IMPLEMENTACIÓN DE UN SISTEMA VIRTUAL (CHATBOT) PARA LA ATENCIÓN AL CLIENTE SOBRE LA INFORMACIÓN DE TRÁMITES AL CIUDADANO POR MEDIO DE INTERACCIONES CONVERSACIONALES, PARA LA SECRETARÍA DE EDUCACIÓN DE LA CIUDAD DE GIRARDOT EN EL AÑO 2021

NICOLÁS GARCÍA BOCANEGRA

UNIVERSIDAD PILOTO DE COLOMBIA SECCIONAL DEL ALTO MAGDALENA FACULTAD DE INGENIERÍA INGENIERÍA DE SISTEMAS GIRARDOT 2022

IMPLEMENTACIÓN DE UN SISTEMA VIRTUAL (CHATBOT) PARA LA ATENCIÓN AL CLIENTE SOBRE LA INFORMACIÓN DE TRÁMITES AL CIUDADANO POR MEDIO DE INTERACCIONES CONVERSACIONALES, PARA LA SECRETARÍA DE EDUCACIÓN DE LA CIUDAD DE GIRARDOT EN EL AÑO 2021

## NICOLÁS GARCÍA BOCANEGRA

Proyecto para optar al título de ingeniero de sistemas

Tutor Ludwig Iván Trujillo Hernández Ingeniero de Sistemas, Magister en Educación

UNIVERSIDAD PILOTO DE COLOMBIA SECCIONAL DEL ALTO MAGDALENA FACULTAD DE INGENIERÍA INGENIERÍA DE SISTEMAS GIRARDOT 2022

## Nota de aceptación

<u> 1980 - Johann Barbara, martxa a</u>

<u> 1989 - Johann John Barn, mars eta industrial eta industrial eta industrial eta industrial eta industrial eta</u>

Firma presidente del jurado

Firma del jurado

Firma del jurado

Girardot, 03 de septiembre de 2021

#### **DEDICATORIA**

Este trabajo lo dedico a Dios, a mi madre, docentes y tutores que me apoyaron y quienes me han dado fortaleza para enfrentar mis retos.

### **AGRADECIMIENTOS**

Agradezco a la Secretaria de Educación de la Alcaldía del Municipio de Girardot, particularmente al Ing. **Moisés Elías Bautista Fuentes**, quienes por su apoyo y acompañamiento pudieron hacer realidad la finalización de este proyecto.

## **CONTENIDO**

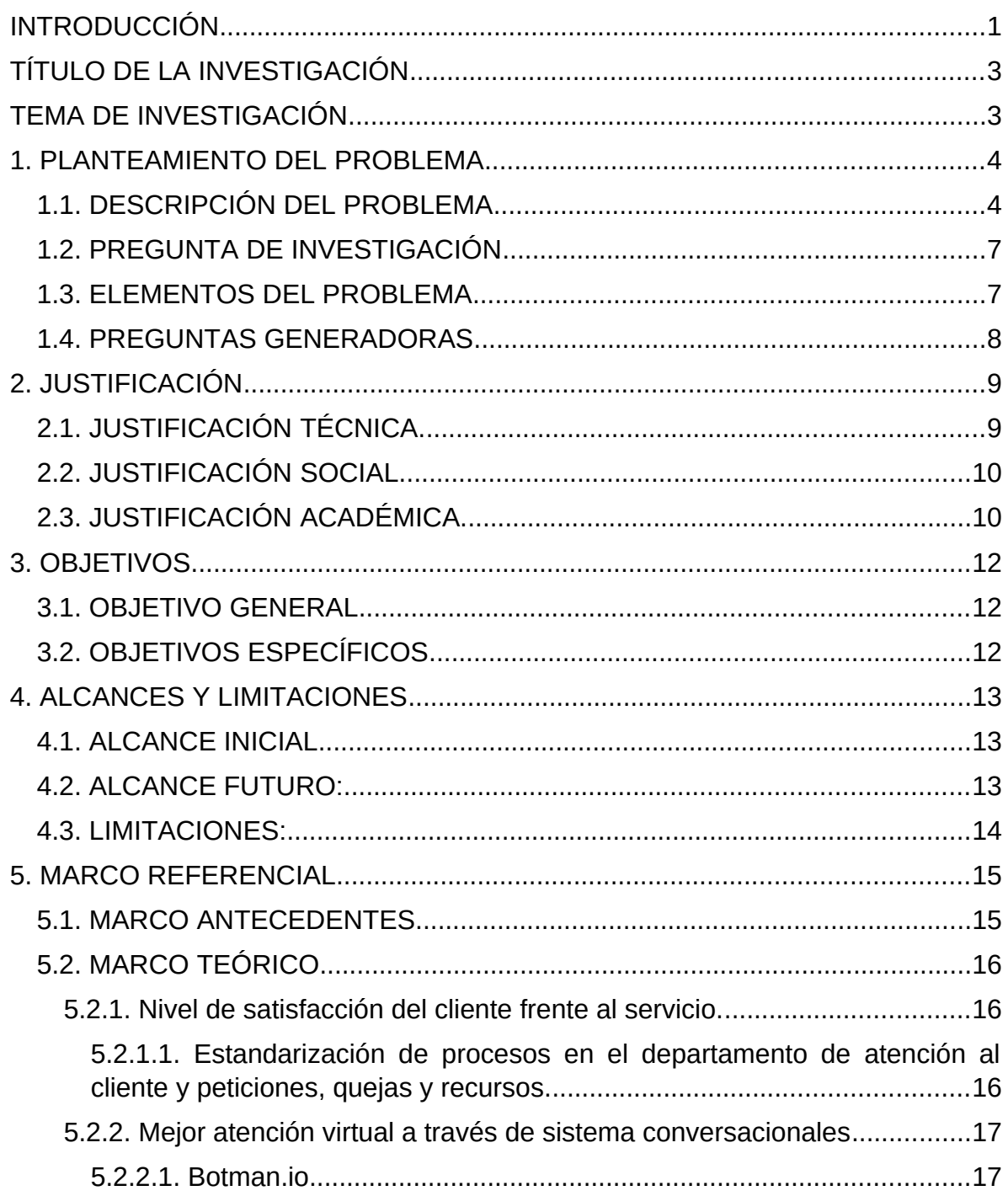

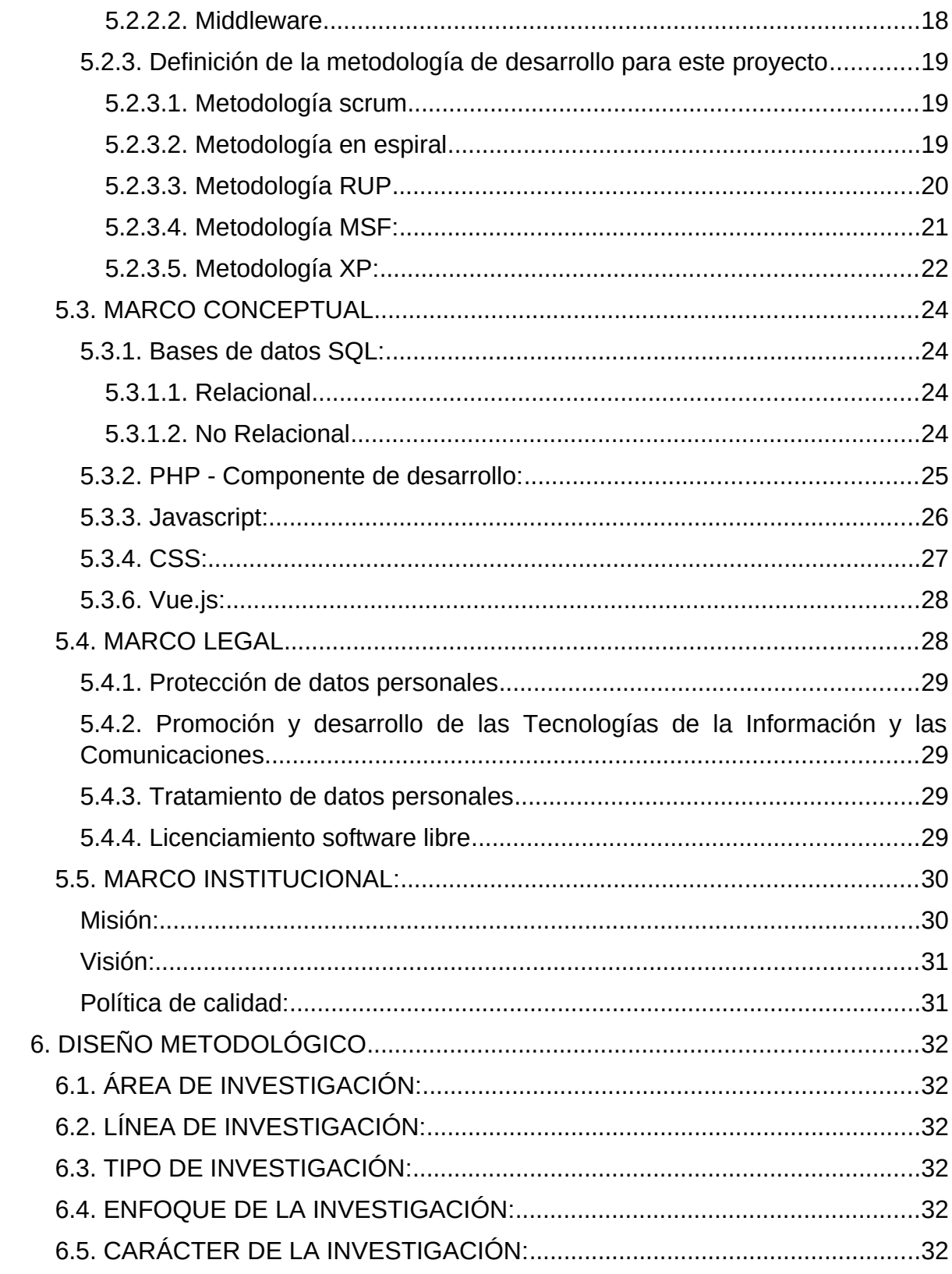

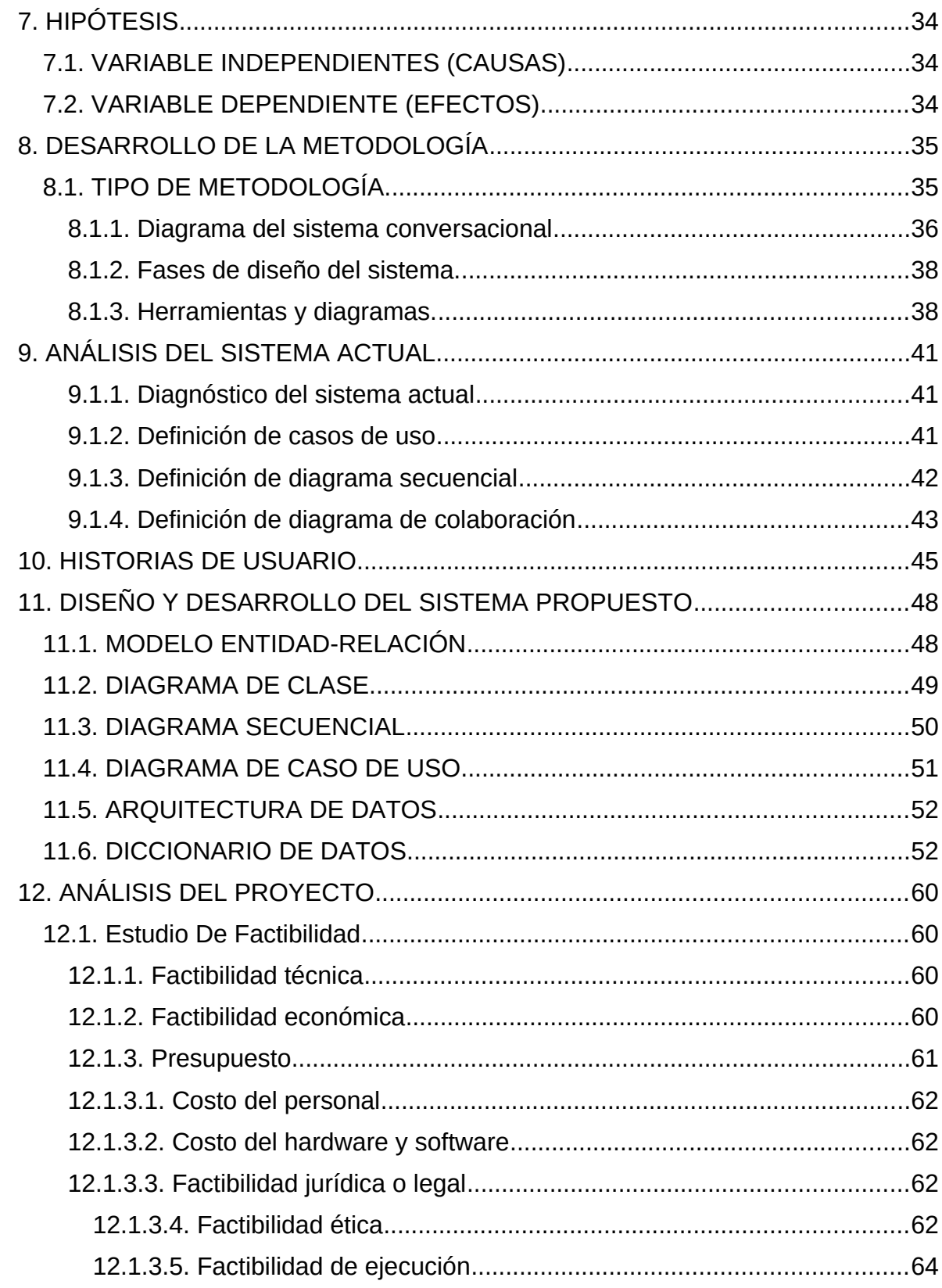

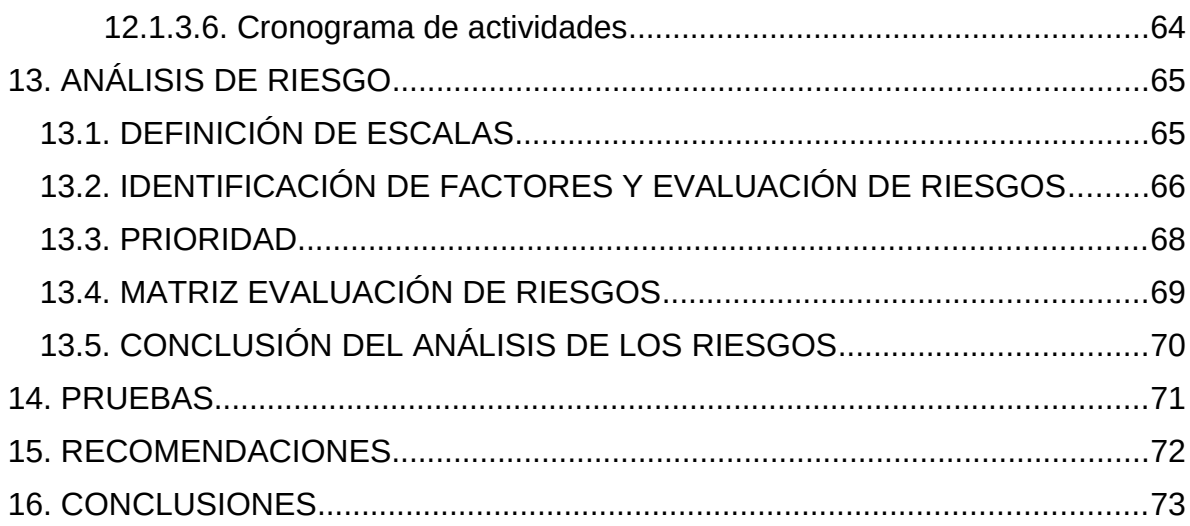

### **LISTA DE TABLAS**

# **Pág.**

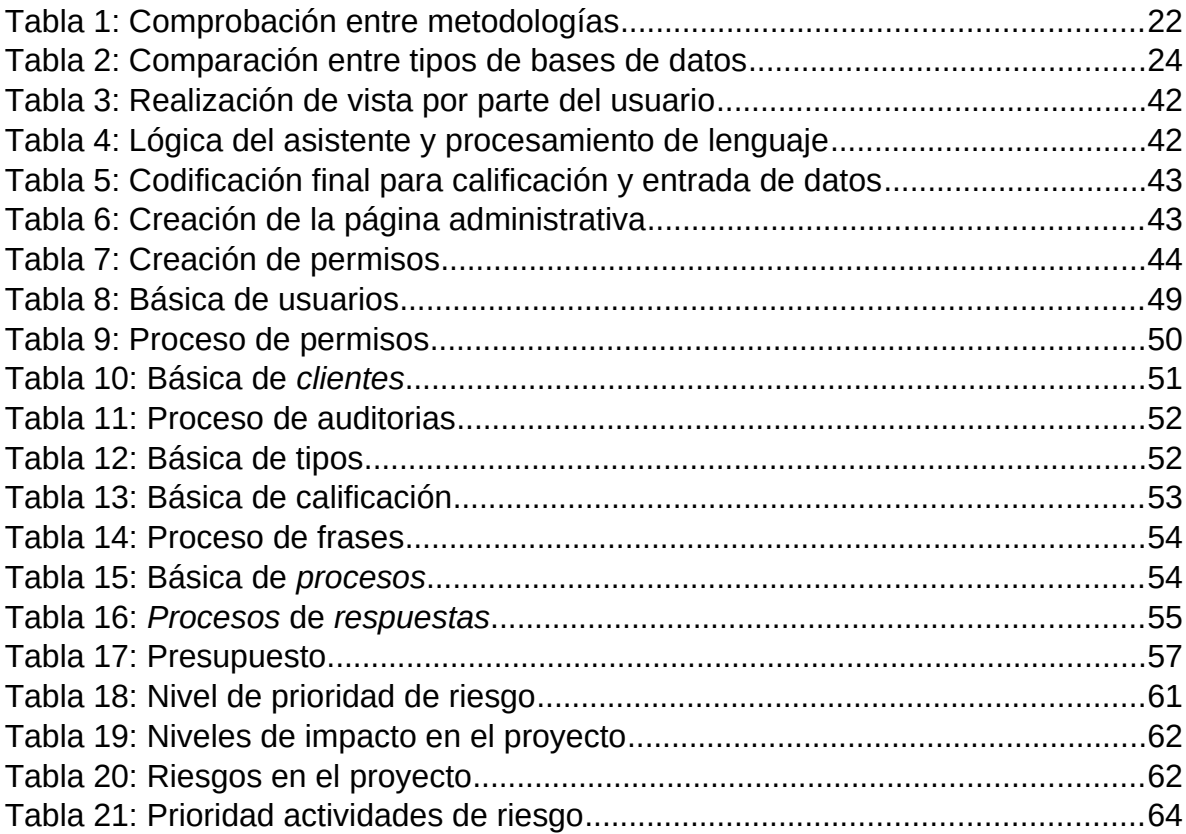

### **LISTA DE FIGURAS**

## **Pág.**

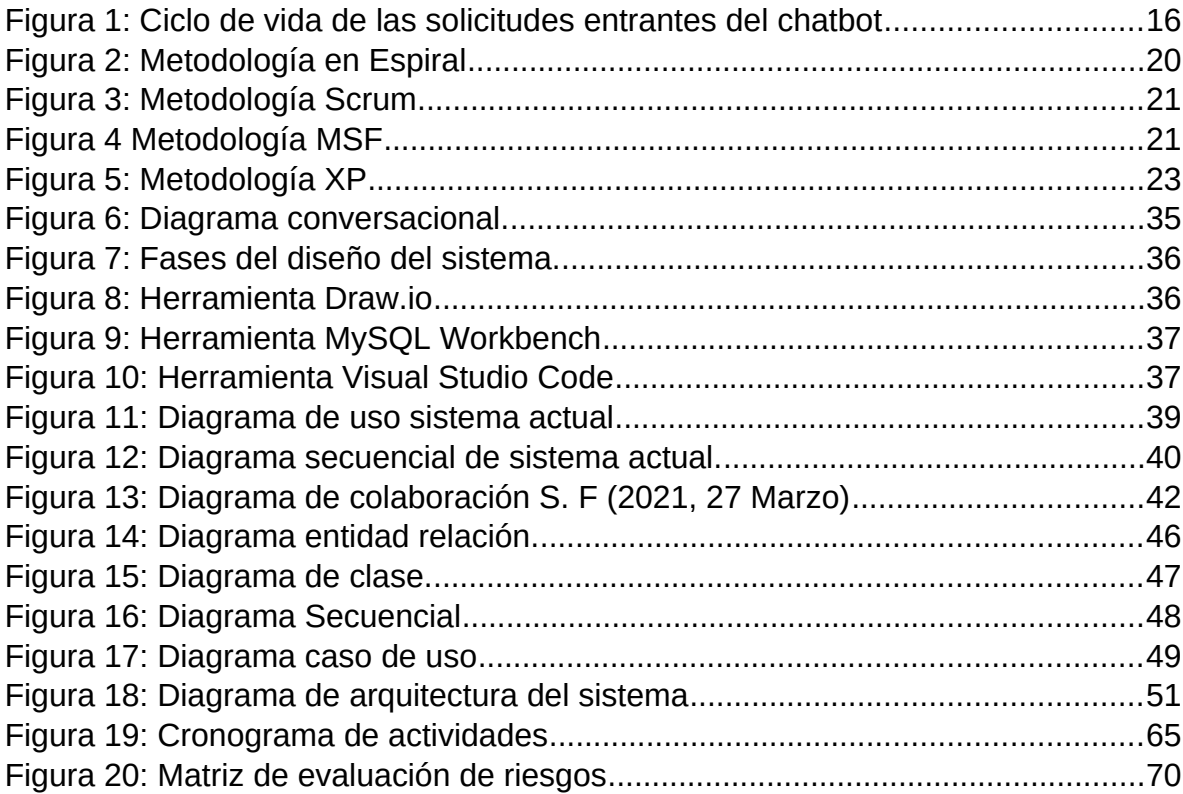

#### **RESUMEN**

Este documento presenta los resultados de un proyecto de ingeniería de sistemas con enfoque en sistemas virtuales basados en Chatbot, para la atención de usuarios que requieren de los servicios de la Secretaria de Educación del Municipio de Girardot, realizado en el año 2021. La finalidad del proyecto es poder facilitar a la comunidad que acude a los servicios de la Secretaria de Educación, de un asistente virtual que permita resolver preguntas cotidianas de servicio y que no requiera desplazarse hasta las oficinas de manera presencial, actuando bajo los lineamientos del Estado sobre el cuidado de la salud de los ciudadanos para evitar sitios de concentración de alta población. Se utilizó un tipo de investigación aplicada, con enfoque mixto, aplicándose instrumentos de recolección de datos tipo entrevista con los funcionarios de la Secretaria y recabación documental para el desarrollo de la solución informática. Se usó la metodología XP para el desarrollo de la solución informática y recursos tecnológicos basados en software libre, el cual permite darle uso por parte del cliente sin problemas de licenciamiento. El resultado obtenido fue la realización de una aplicación web, el cual se le realizó sus respectivas pruebas de funcionalidad y quedará a disposición dentro de la infraestructura tecnológica de la Alcaldía del Municipio de Girardot para su uso y administración.

**Palabras Clave**: Chatbot, metodología XP, software libre

#### **ABSTRACT**

This document presents the results of a systems engineering project with a focus on virtual systems based on Chatbot, for the attention of users who require the services of the Secretary of Education of the Municipality of Girardot, carried out in the year 2021. The purpose of the The project is to be able to provide the community that comes to the services of the Secretary of Education, a virtual assistant that allows solving daily service questions and that does not require traveling to the offices in person, acting under the guidelines of the State on care of the health of citizens to avoid places of high population concentration. A type of applied research was used, with a mixed approach, applying data collection instruments such as interviews with the officials of the Secretariat and documentary collection for the development of the computer solution. The XP methodology was used for the development of the IT solution and technological resources based on free software, which allows it to be used by the client without licensing problems. The results obtained from this project was the realization of a web application, which was carried out its respective functionality tests and was made available within the technological infrastructure of the Mayor's Office of the Municipality of Girardot for its use and administration.

**Key words**: Chatbot, XP methodology, free software

### <span id="page-12-0"></span>**INTRODUCCIÓN**

Inicialmente este proyecto, tiene como propósito analizar, diseñar una solución que permita a la Secretaría de Educación de Girardot ofrecer un servicio informativo de los procesos que ofrece a la ciudadanía en cuanto a lo relacionado a esta secretaría y que a través del desarrollo e implementación de una aplicación web de trámites por medio de interacciones conversacionales usando chatboot, se pueda atender los requerimientos que tiene y que por causa de la pandemia, no se ha podido normalizar el acceso presencial a sus oficinas, sin permitir a la ciudadanía acceder a la información de los servicios ofrecidos.

Este el proyecto nace a partir de la búsqueda de un problema por estudiar, para realizar en el área de electiva de grado, al momento de elegir la empresa se llevó a cabo una propuesta donde se planteaban diferentes proyectos, en la cual, la empresa mostró intereses por el proyecto de asistente virtual, a diferencia de otros proyectos que se planteaban para colegios.

Para realizar este proyecto se diseñan objetivos específicos que pueda ayudar al cliente en la búsqueda de la información y el ingreso de la información a través de un sistema administrador, diseñando y probando tecnologías basadas en un marco de trabajo y peticiones a través de un servidor, donde a través una base de datos relacional se obtenga la información de la empresa.

Para el desarrollo del sistema se utilizaron herramientas de lenguaje SQL para las consultas del usuario y la inserción de información, javascript, css y html para la generación de las interfaces del usuario administrador y para el cliente vue, con el framework laravel.

Este trabajo se realizó a través de una metodología cuyo tipo de investigación es aplicada, con enfoque mixto, de carácter descriptivo. Se utilizó como técnica de recolección de datos: entrevistas y recabación documental. Como metodología para el diseño y desarrollo de software se aplicó la metodología XP, la cual beneficia el proyecto de tal forma que pueda desarrollar y planear de manera correcta, implementando mejores prácticas para el buen funcionamiento del sistema.

# <span id="page-14-1"></span>**TÍTULO DE LA INVESTIGACIÓN**

Implementación de un Sistema Virtual (Chatbot) para la atención al cliente sobre la información de trámites al ciudadano por medio de interacciones conversacionales, para la Secretaría de Educación de la Ciudad de Girardot en el año 2021.

## <span id="page-14-0"></span>**TEMA DE INVESTIGACIÓN**

Ayuda de atención al cliente e información de trámites por medio de interacciones conversacionales usando el sistema virtual: Chatbot

## <span id="page-15-1"></span>**1 PLANTEAMIENTO DEL PROBLEMA**

## <span id="page-15-0"></span>**1.1 DESCRIPCIÓN DEL PROBLEMA**

### **Observación y descripción de datos y hechos:**

El advenimiento de la pandemia del COVID 19 ocasionó una revolución en la forma en que los seres humanos se comunican, se relacionan, realizan transacciones, solicitan servicios, entre muchas, el cual, no se pensó que alcanzaría a afectar tan tempranamente a toda la sociedad. La pandemia ha afectado muchos otros aspectos, como las relaciones entre las generaciones […], las interacciones mediadas por las redes sociales (Domínguez, 2020), entre otros, haciendo más complejo la manera en que las personas puedan desarrollar sus actividades diarias con cierta efectividad.

El efecto de este fenómeno obligó a que las organizaciones y la sociedad en general repensaran la forma de poder hacerle frente a esta situación, que obligó a que la no presencialidad fuera superada por iniciativas virtuales, en vista de que los gobiernos se acogieron a los protocolos de bioseguridad de la Organización Mundial de la Salud (OMS), para evitar las concentraciones de personas en lugares cerrados, y de esa forma evitar los contagios.

Sin embargo, el acceso a la información, a la mediación tecnológica, aún no se ha dado de manera global, puesto que sigue presente el analfabetismo digital, como limitante para que todas las personas puedan acceder de manera libre a los contenidos digitales, a la mediación tecnológica y se suma, que las organizaciones, no se han preparado para hacer uso de las herramientas tecnológicas, sea por desconocimiento, porque no tienen los recursos para acceder a ellas, porque su personal no está calificado para el manejo de las TIC, entre otros.

Estudios a nivel internacional como los realizados en España, han demostrado que existe aún una desigualdad en la formación digital de las mujeres respecto a los hombres, superior a la mayoría de los países de la Unión Europea - UE. (Castanedo, 2017), conllevando a que la cobertura de oportunidades de acceso a los contenidos digitales y a la mediación tecnológica no sea equitativa para toda la población.

Por otra parte, estudios realizados por: Pew Internet Project, en el 2011 presenta, que "Uno de cada cinco adultos estadounidenses no utilizan internet." El 94% de los graduados universitarios americanos utilizan Internet, pero solo el 43% de las personas sin educación secundaria están conectadas, y 62% que ganan menos de 30.000 anuales no están en línea, mientras que el 97% de los que ganan más de \$75,000 utilizan Internet. (Game Triviño, 2016). Esto permite entender la necesidad de poder ampliar la cobertura de los servicios de información a toda la población usando la mediación tecnológica, y se dará en la medida que los gobiernos inviertan y conviertan como un derecho fundamental el acceso a internet.

A nivel latinoamericano, se presenta que el personal contratado para asesorar los requerimientos de **servicio al cliente** son individuos que no están capacitados en servicio al cliente, por cuanto trasladas sus propios problemas al interior de la organización y esto conlleva que la ciudadanía se vea afectada, y por ende, la satisfacción esperada por las empresas públicas no se cumple, ocasionando una cantidad de despidos en dichas empresas públicas. (Castro Triviño A. C. 2019). Lo anteriormente refleja la necesidad de incorporar estrategias que permitan mejorar el servicio al cliente al interior de las organizaciones y un punto de partida, es poder incursionar a través de la mediación tecnológica al interior de las empresas públicas.

A nivel nacional, el crecimiento, sostenimiento y permanencia de las organizaciones en el mercado se da a partir de la lealtad de sus clientes, pues sin ellos, no podrían realizar transacciones de sus productos y/o servicios, lo que significa que la rentabilidad sería nula, y por tanto, no cumplirían su objeto social. Un cliente insatisfecho es la peor forma garantizar su permanencia en la organización, lo cual causa el descenso de la empresa, pues ellos mismos se encargan de dar publicidad buena o mala, haciendo que pierda prestigio, y por consiguiente la clientela. (Duque Fierro, 2019).

Debido a la situación eventualmente generada por la pandemia, el gobierno, y el ministerio de salud generan la resolución número 00000223 del 25 de 2021, anexando la necesidad de utilizar tapabocas, la higiene de las manos, el **distanciamiento físico**, indicando que esta medida se toma hasta que la evaluación de riesgo indique que la situación permite retornar de manera paulatina; en consecuencia a esto pide no tener un contacto estrecho, limitarse a un espacio de 2 metros o menos de distancia, previniendo la inhalación de aerosoles. (*Ministerio de salud y protección social,* 2021).

A nivel regional normalmente, la prestación de **servicios** en el sector turístico se ve dirigida a la solución de los requerimientos de los **clientes,** que por su dinámica y particularidades se transforma en un constante "solucionar problemas" esta tiene que ser atendida por un personal encargado de dar solución al problema, sin embargo, si este excede su nivel de atención podría ser altamente ineficiente o erróneo. (Sanabria & Pulido, 2012).

### **Hallazgo del problema:**

El problema que se presenta en esta investigación se enfocó en lo ocurrido en la Secretaria de Educación de la Alcaldía de Girardot, dado bajo el siguiente contexto: la ciudadanía no puede aglomerarse en las oficinas de la Secretaria de Educación. Esto dificulta la atención para recibir información de educación por parte de la administración pública; el número de empleados de esta Secretaría no es suficiente para atender los diferentes programas de la oficina, por cuanto a los que quedan, se les recargó con una mayor cantidad de funciones; las personas de la Secretaría se encargan no solo de trámites internos, como son el recibo, revisión de documentación por parte de la ciudadanía, trámites de información digital o en físico y adicional atender a las personas que se encuentran en la ventanilla, el cual los niveles de carga operativa se han aumentado considerablemente en su jornada laboral; no existe un sistema de información que presente de manera permanente y actualizada la información habitual de la Secretaría. Si bien existe en la página web de la secretaria información de trámites, no existe un sistema que pueda ser parametrizado de manera amigable con información de otra serie de trámites de manera innovadora, como sistemas basados en chatbot.

## <span id="page-17-1"></span>**1.2. PREGUNTA DE INVESTIGACIÓN**

Por tal motivo, para efectos de esta investigación, se hace pertinente plantear la siguiente pregunta:

¿Cómo diseñar un sistema web, basado en el concepto de asistencia virtual - Chatbot para el cliente, enfocada en fortalecer la parte de atención al cliente, trámites y calificación del servicio por medios sistemáticos, para la secretaría de educación de la ciudad de Girardot?

## <span id="page-17-0"></span>**1.3. ELEMENTOS DEL PROBLEMA**

- Analfabetismo digital
- Bajo nivel de satisfacción del cliente frente al servicio.
- Estrés laboral.
- Falta de sistemas interactivos para las empresas.

## <span id="page-18-0"></span>**1.4 PREGUNTAS GENERADORAS**

- ¿Cómo realizar de forma lógica la interacción para el cliente y el sistema?
- ¿Qué tipo de procesos podría generar la empresa con la información del cliente?
- ¿Cuáles componentes de aprendizaje se implementarán y de qué forma?
- ¿Qué tipo de hardware utiliza el cliente para hacer la solicitud de manera online?
- ¿Qué tipo de procesos la empresa podría generar la empresa en el sistema?
- ¿Qué lenguaje de programación utilizar para realización del sistema?

# <span id="page-19-1"></span>**2 JUSTIFICACIÓN**

Inicialmente, el proyecto nace a partir de la búsqueda de un problema por estudiar, para realizar en el área de electiva de grado, al momento de elegir la empresa se llevó a cabo una propuesta donde se planteaban diferentes proyectos, en la cual, la empresa mostró intereses por el proyecto de asistente virtual, a diferencia de otros proyectos que se planteaban para colegios. Debido a esto la empresa, con su información, ayuda a las entidades de los colegios a ejecutar sus procesos, sea profesor, estudiante y ciudadanos interesados en las instituciones, por esta razón tiene un valor agregado, ya que el proyecto se relaciona con esta información, siendo siempre útil y no es un beneficio individual si no colectivo.

La importancia que tiene esta investigación se fundamenta en la identificación de estrategias utilizando la mediación tecnológica, para permitir a la ciudadanía del Municipio de Girardot acceder de manera fácil, sin tener que asistir de manera presencial a las oficinas de la Secretaría de Educación, a la información de trámites de la Secretaría, lo cual tendrá un impacto beneficioso para la Atención al Cliente de los servicios de esta oficina, mejorar los tiempos de respuesta y con ello, la calidad en el servicio prestado.

Los beneficios de este proyecto a largo plazo es mejorar el área de atención al cliente, brindando un servicio inmediato para informar al cliente de los beneficios y ofertas que pueda tener en el momento.

Esta investigación generó las condiciones para facilitar a la ciudadanía el poder contar con un sistema innovador, administrable, para acceder a un sistema informático que posibilite descongestionar la administración de la Secretaría, por cuanto dicho sistema permite que el ciudadano de manera autónoma decida por qué tipo de trámite desea indagar y de esa manera obtener la información en menor tiempo, desde su casa o dispositivo móvil.

# <span id="page-19-0"></span>**2.1 JUSTIFICACIÓN TÉCNICA.**

Con este proyecto se busca mejorar las expectativas de software y tecnología, de forma flexible y escalable para cualquier sistema dependiendo de la información ingresada por el usuario, mejorando la calidad de servicio en cualquier ámbito empresarial.

Para la creación del sistema, de asistencia virtual se utilizó un motor de Mysql, y para el desarrollo del software se manejó el marco de trabajo en php (bootman.io), de igual forma Javascript, html y css.

En relación con el modelo generado, se agregó la forma de ingresar la información relacionada a trámites y archivos, calificaciones por parte del ciudadano o cliente de la empresa, información del cliente y del usuario encargado en la empresa. Para el manejo administrativo se tendrá dispuesto que cada uno de los funcionarios encargados, sean los que ingresen la información a través de sus computadores.

Técnicamente, el proyecto se justifica teniendo en cuenta los siguientes criterios: Se utilizará recursos tecnológicos basados en software libre; para las bases de datos: mysql y para el desarrollo de software: Javascript, html y css, lo cual permitirá no incurrir en costos de licenciamiento para la empresa y, por otro lado, se cuenta con hosting para albergar la solución tecnológica proporcionado por la Alcaldía en servidores propios, con servicios de Internet bajo la infraestructura tecnológica propia de la Alcaldía del Municipio de Girardot.

## <span id="page-20-1"></span>**2.2 JUSTIFICACIÓN SOCIAL.**

El impacto que tendrá socialmente se evidencia bajo dos perspectivas, una, de orden organizacional, pues está proporcionando a la Administración de la Secretaria de Educación del Municipio de Girardot, de una solución informática innovadora para la administración de transacciones en línea y la otra, por permitir a la ciudadanía acceder a la información de trámites de la Secretaría de Educación, utilizando la mediación tecnológica a través de una solución informática innovadora por medio de interacciones conversacionales (Chatbot).

Gracias a esta solución se contribuye a un mejor servicio para la ciudadanía, superando sus expectativas, llegando como una solución informática innovadora, ofreciendo un método basado en chatbot, a los clientes y empleados.

### <span id="page-20-0"></span>**2.3 JUSTIFICACIÓN ACADÉMICA.**

Mediante sistemas de información y conocimientos adquiridos durante la carrera, tales como lógica computacional, estructura de datos, software de computación, bases de datos, ingeniería de software, inteligencia artificial, programación web, etc., son alternativas de gran ayuda que permitieron llevar a cabo ideas de manera eficiente para proponer la creación de un sistema de información que sea confiable, flexible, simple y estandarizado, logrando un gran entendimiento y manejo de éste.

Como estudiante de Ingeniería de Sistemas, llevar a cabo estas ideas y propuestas que son desarrolladas por medio de sistemas de información y/o desarrollo de software, es considerado indispensable en el ámbito profesional, ya que permite fortalecer el trabajo mancomunado, junto con los conocimientos adquiridos y herramientas de trabajo implementadas y apropiadas, así como también, lo adquirido en las distintas áreas que se investigan en el económico y comercial, enfocándonos en la investigación y recolección de información, en donde se solicita un problema y se pretende una posible solución a dicha problemática aplicando los conceptos propios de la carrera.

Se decide resolver el problema analizado en la Secretaria de Educación del Municipio de Girardot, con el fin de beneficiar a la comunidad con un servicio más práctico y sencillo de hacer trámites, beneficiando a las personas del Girardot y sus municipios que limitan con este sistema, y de esta manera buscar la manera de condonación por medio del ICETEX, obteniendo beneficio propio para el autor.

## <span id="page-22-2"></span>**3 OBJETIVOS**

### <span id="page-22-1"></span>**3.1 OBJETIVO GENERAL**

 Diseñar, desarrollar e implementar un sistema web, basado en técnicas conversacionales a través de un asistente virtual (chatbot) para la Secretaría de Educación de Girardot.

## <span id="page-22-0"></span>**3.2 OBJETIVOS ESPECÍFICOS**

- Identificar los tipos de trámites que se desarrollan en la Secretaría de Educación, determinando que sean administrables por los funcionarios de la Secretaría de Educación.
- Diseñar y desarrollar una solución tecnológica innovadora apropiada para la realización de los trámites de los ciudadanos de la Secretaría de Educación.
- Probar la solución tecnológica de acuerdo con los parámetros establecidos en el proyecto con los funcionarios de la Secretaría.
- Implementar la solución informática en la Secretaria de Educación en la infraestructura tecnológica propia de la Alcaldía del Municipio de Girardot.

### **3.3 OBJETIVOS DEL SISTEMA**

- Determinar el funcionamiento de sistemas virtuales basados en chatbot.
- Analizar los componentes necesarios tanto de software como de hardware para la construcción del sistema informático: metodología de desarrollo y requerimientos funcionales y no funcionales del sistema.
- Determinar el diseño del sistema: modelo conceptual, modelo entidad relación de la aplicación.
- Desarrollar la aplicación

• Desarrollar las pruebas e implementación de la solución informática con los encargados de la Secretaría de Educación del Municipio de Girardot

### <span id="page-23-2"></span>**4 ALCANCES Y LIMITACIONES**

### <span id="page-23-1"></span>**4.1 ALCANCE INICIAL**

El sistema virtual basado en interacciones conversacionales: Chatbot, permitió para la Secretaría de Educación de la Alcaldía de Girardot tiene los siguientes alcances:

- Identificación de los diferentes procesos más usuales en la entidad en el área de atención al cliente, permitiendo reconocer los diferentes tipos de trámite que la ciudadanía realiza periódicamente y que puede ser tratados en el sistema virtual.
- Diseño del modelo conversacional con los diferentes procesos, que realiza el asistente virtual.
- Diseño y creación de la base de datos con sus campos necesarios para guardar los datos administrativos y las peticiones del cliente.
- Desarrollar el asistente virtual relacionando un sistema administrador, el diagrama realizado con sus secuencias y la visualización de los datos dados por el cliente.
- Generar permisos, roles y tipos al momento de gestionar el sistema administrador.
- Socialización permanente de la solución de interacciones conversacionales y el tipo de método para realizar los procesos con más facilidad con el personal designado por la Secretaría de Educación para el proyecto.
- Realizar las pruebas pertinentes de acuerdo a las interacciones realizadas durante el proyecto.
- Realizar la implementación de la solución sobre la infraestructura tecnológica de la Alcaldía Municipal de Girardot.

## <span id="page-23-0"></span>**4.2 ALCANCE FUTURO:**

Conversaciones entre cliente y funcionario en tiempo real.

- Implementación del sistema en otras Instituciones Públicas
- Se deja a disposición de futuros investigadores tratar estos aspectos futuros para desarrollarlos en la Secretaría de Educación.

### <span id="page-24-0"></span>**4.3 LIMITACIONES:**

Las limitaciones son las siguientes:

4.3.1. Acceso a Internet:

Limitado el acceso a internet a la población rural, por cuanto los proveedores de servicios de internet no tienen 100% de cobertura.

4.3.2. Tiempo en el desarrollo:

Debido a la cantidad de componentes, el tiempo de desarrollo tiene que ser mínimo, de tal forma que, el software sea moderado, pero bien aplicado en la entidad.

4.3.3. Mal usó de la aplicación:

El usuario, al no tener acceso a internet o no tener conocimiento del software o manejo de equipos informáticos, posiblemente hará un uso inadecuado o no uso a dicho software, por tal razón, tendrán que adaptarse a estos avances tecnológicos y la herramienta implementada.

## <span id="page-25-1"></span>**5 MARCO REFERENCIAL**

#### <span id="page-25-0"></span>**5.1 MARCO ANTECEDENTES**

Consultando en la entidad, no se ha realizado, ni diseñado algún sistema relacionado con atención al cliente, sin embargo, se dispone a investigar de proyectos relacionados a esta área y tema de diseño e investigación para su posible ayuda o guía durante el desarrollo.

5.1.1 Diseño e implementación de un asistente virtual (chatbot) para ofrecer atención a los clientes de una aerolínea mexicana por medio de sus canales conversacionales.

**RESUMEN:** En este documento se explica el diseño e implementación, donde enfoca el desarrollo de un asistente virtual para los clientes de Club Premier. Adicionalmente, expone conceptos de inteligencia artificial, satisfaciendo necesidades para las organizaciones empresariales, implementando este asistente virtual en Facebook, WhatsApp y la web en la ciudad de México. (Ornelas, 2020).

5.1.2 Diseño de un chatbot para mejorar la calidad del servicio al cliente en la empresa Fans Store SAC, Lima - 2019.

**RESUMEN:** Se planea solución para la mejora de la calidad de servicio al cliente, cuya base de procesamiento del lenguaje natural (NLP), integrando a una vista web, para la compra y pago de productos, conectado a través un api de la red social Facebook. (Ascencio Vargas, 2019).

5.1.3 Implementación de un sistema virtual para atención al cliente en Electrocentro S.A de Huancayo.

**RESUMEN:** Se describe la implementación el asistente virtual para empresa Electrocentro S.A., para optimizar la atención de los clientes, ayudándolos en recibos, historial de deudas, información para realizar reclamos a través de pasos, información para números de contacto en asesores e información de pagos más cercanos y reportes de incidencia de los servicios de energía. Utilizando herramientas de Dialogflow que se encarga de la detección de intenciones, usando este a través de webhooks, enlazado a través de un host relacionando el Rest API de Dialogflow. (Artica Llacta, 2020)

5.1.4 Asistente virtual para el sistema de identificación de potenciales beneficiarios de programas sociales - Sisbén

**RESUMEN:** Propuesta de diseño de un c.hatbot que permita establecer respuestas inmediatas y de alta efectividad en los tramites de solicitudes y consultas a los usuarios del Sisbén con disponibilidad las 24 horas del día. (Payares & Romero, 2019).

## <span id="page-26-2"></span>**5.2 MARCO TEÓRICO**

<span id="page-26-0"></span>5.2.1 Nivel de satisfacción del cliente frente al servicio.

<span id="page-26-1"></span>5.2.1.1 Estandarización de procesos en el departamento de atención al cliente y peticiones, quejas y recursos.

La estandarización de procesos de peticiones, formulados por los entes de control, es una actividad que se desarrolla a largo plazo, con el fin de poder mostrar resultados satisfactorios y presentar mejoras notorias tanto en tiempo, recursos físicos, humanos, informativos y de costos entre otros. Debido a la complejidad de los anteriores factores la presente pasantía permitió sentar los fundamentos básicos para el logro de la estandarización.

La calidad del servicio al cliente es un proceso encaminado a la consecución de la satisfacción total de los requerimientos y necesidades de los mismos, así como también atraer cada vez un mayor número de clientes por medio de un posicionamiento tal, que lleve a éstos a realizar gratuitamente la publicidad persona a persona. En tal sentido, los clientes constituyen el elemento vital de cualquier organización. Sin embargo, son pocas las organizaciones que consiguen adaptarse a las necesidades de sus clientes ya sea en cuanto a calidad, eficiencia o servicio personal. Es por ello que los directivos deben mejorar la calidad del servicio que ofrecen a sus clientes, ya que no es cuestión de elección: la vida de la organización depende de ello. (Castro, 2006).

A través de la información, se puede informar, esta tiene un uso para las personas de manera beneficiosa e informativa respecto a sus intereses. De igual forma la información dada por la empresa debe ser valiosa y de gran valor público. Por esta razón se verifica la información, de tal manera que se compruebe la calidad de la información y su fácil entendimiento ofrecida a los ciudadanos por medio de calificaciones y observación, como métodos de mejora para el mayor entendimiento de los usuarios y buen uso de la herramienta por parte de los funcionarios utilizando este sistema conversacional.

<span id="page-27-1"></span>5.2.2 Mejor atención virtual a través de sistema conversacionales

#### <span id="page-27-0"></span>5.2.2.1 Botman.io

Es un sistema de middleware, flexible y poderoso, permite conectar la lógica de integración personalizada en múltiples partes del ciclo de vida del chatbot, como recibir mensajes, hacer coincidir patrones de mensajes y enviar mensajes al usuario. Cada middleware disponible viene con una interfaz que su clase de middleware puede implementar, por lo que puede componer sus propias clases de middleware, de la manera que las necesite. (BotMan – Middleware, s. f.).

*Figura 1 Ciclo de vida de las solicitudes entrantes del chatbot*

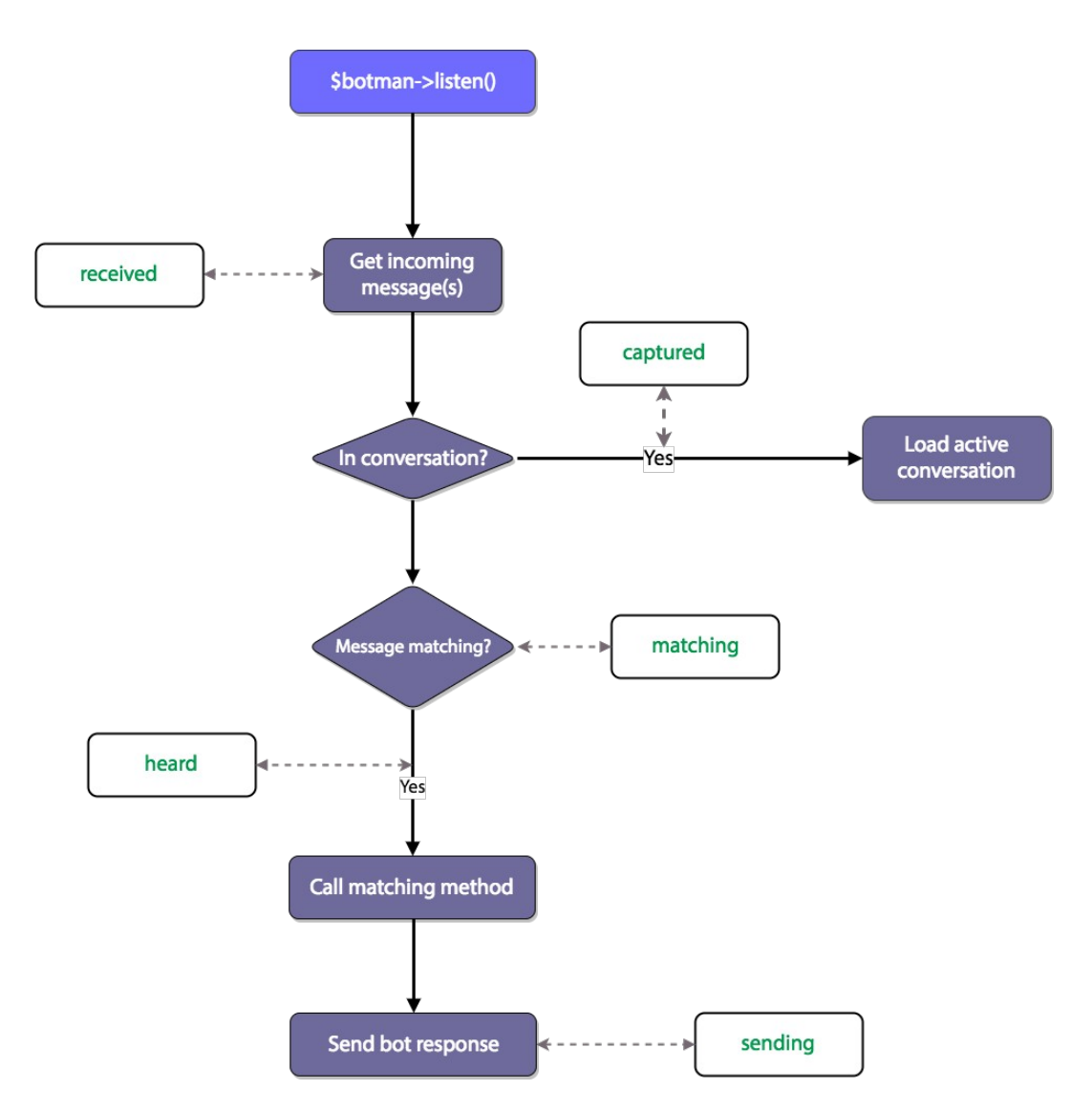

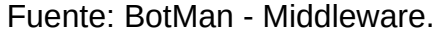

El framework anteriormente mencionado ayudará a disminuir los desarrollos de integración web entre respuestas del cliente al servidor, agregando la lógica de respuesta contraria de la base de datos al servidor y después al cliente.

#### <span id="page-28-0"></span>5.2.2.2 Middleware

El middleware es un puente que escucha, y devuelve información entre diferentes aplicaciones, puede mejorar el desarrollo de sus componentes. El término middleware se deriva de la computación distribuida y se refiere a un conjunto de servicios habilitantes tales como APIs (Application Programming Interfaz), protocolos y servicios estandarizados de infraestructura para apoyar el desarrollo

rápido y conveniente de servicios distribuidos, y aplicaciones basadas inicialmente en el paradigma cliente / servidor.

También sirve para la integración e interoperabilidad de aplicaciones y servicios que se ejecutan sobre computación y dispositivos de comunicaciones heterogéneos. Los servicios que ofrece, incluyendo la identificación, autenticación, autorización, conmutación suave, certificación, y la seguridad, se usan en un amplio espectro de accesorios y sistemas, desde tarjetas inteligentes y dispositivos inalámbricos hasta servicios móviles y comercio electrónico. (Suárez, 2016).

Lo anteriormente dicho nos ayudará a obtener la información del cliente tanto de la respuesta del programa y recolección de datos, a través del sistema conversacional gestionado con la herramienta de desarrollo botma.io en el entorno de laravel.

#### 5.2.2.3 Seguridad ACL

Las listas de control de acceso ACL, por sus siglas en ingles Access Control List, es una lista que especifica los permisos de los usuarios sobre un archivo, carpeta u otro objeto. Define cuáles usuarios y grupos pueden acceder y qué tipo de operaciones pueden realizar una vez dentro. Estas operaciones usualmente incluyen lectura, escritura y ejecución. Por ejemplo, si un ACL especifica un acceso de solo-lectura para un usuario sobre un archivo, el usuario podrá abrir el archivo, pero no podrá grabar encima o ejecutar el archivo. (García, & Moreno, 2021).

Para este proceso se utilizará comprobaciones de respuesta del usuario y validaciones a través de políticas desarrolladas en el framework, verificando con la tabla de permisos que tipo de usuario y que permisos se le han dado.

#### 5.2.2.4 Saturación de trabajo

En el siglo XlX y buena parte del XX, la perspectiva de trabajo cambia ya que fue esencial para el desarrollo de diferentes ciencias y creación de innovaciones. Con la trasformación frente a estos desarrollos, la manera de trabajar ha cambiado. (De la Garza, 2003).

A pesar de los avances en la investigación en el área de ventas industriales y de servicio, los estudios en Latinoamérica estos han sido escasos. Más aún en los relacionados ha aspectos tales como la autoeficacia, el estrés y la productividad de ejecutivos de ventas, la cual es nula.

Los empleados con mayor autoeficacia profesional percibirán desafíos y obstáculos, y esto, a su vez, se relacionará con un mayor compromiso y en un

menor agotamiento laboral. La autoeficacia media parcialmente la relación entre la autonomía laboral, la satisfacción laboral, y el desempeño laboral. De esta forma, la autoeficacia es relevante para el buen desempeño y productividad de los trabajadores de una empresa. (Bullemore, 2021).

<span id="page-30-2"></span>5.2.3 Definición de la metodología de desarrollo para este proyecto

Se evaluaron las siguientes metodologías para determinar cuál de ellas es la más adecuada para el proyecto de la siguiente manera:

### <span id="page-30-1"></span>5.2.3.1 Metodología scrum

Esta metodología es utilizada para proyectos que viven en constante cambio de sus requerimientos, adecuando los requerimientos de los clientes para entender la productividad y la innovación del negocio, esta metodología implementa dos de sus características, el desarrollo de software que se realiza mediante iteraciones o sprint con una duración de 30 días. La segunda característica, son las reuniones que ejecutan a lo largo del proyecto, con una duración de 15 minutos y una intensidad diría. (Pérez, 2011).

### Explicación técnica:

Debido al tiempo que maneja el funcionario, el cual respalda el proyecto, es muy probable que las reuniones no se puedan hacer diariamente, de igual forma la cantidad de personas en el proyecto corresponde a uno.

### <span id="page-30-0"></span>5.2.3.2 Metodología en espiral

Esta metodología permite analizar más a detalle las etapas comprendidas en el desarrollo del producto, tanto así que los requerimientos deben ser conocidos antes de su implementación. Las etapas de este modelo pueden requerir una extensión de tiempo con el propósito de mejorar y corregir la cantidad de errores en el sistema. (Cantone, 2006).

*Figura 2: Metodología en Espiral*

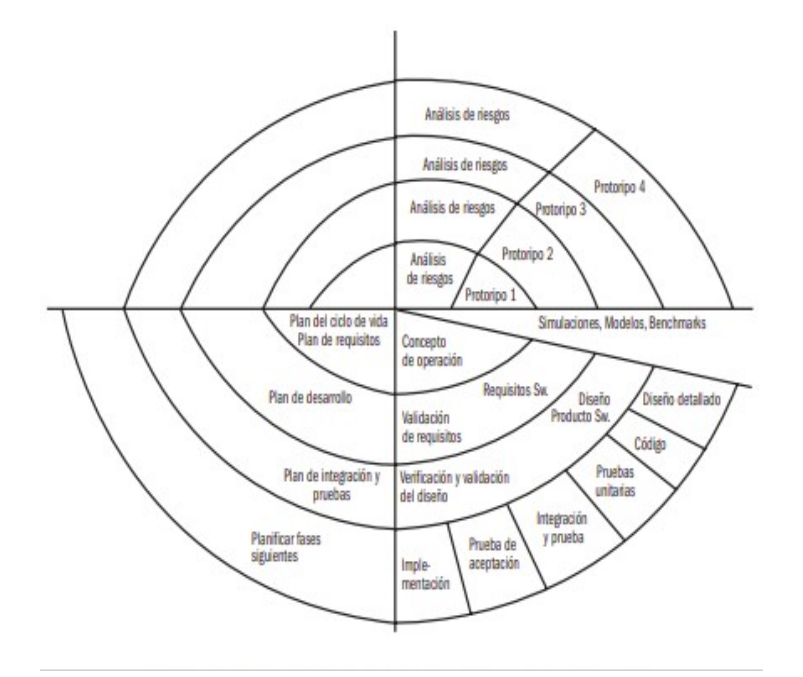

Fuente: Pérez (2011).

Explicación técnica:

Se requiere de mucho tiempo por parte del cliente, y al reevaluar algún requerimiento se necesita la creación de uno nuevo, además requiere evaluar cada prototipo para verificar el nivel de riesgo de cada uno de ellos prolongando más el desarrollo y demorando las entregas.

### <span id="page-31-0"></span>5.2.3.3 Metodología RUP

Esta metodología se basa en ciclos de la metodología en cascada y por componentes realizando muestra para el cliente y se controla a través de fases como inicio, elaboración, construcción y transición, componiendo en una versión que concluye el nacimiento del proyecto o su posterior muerte o finalización. (Pérez, 2011).

*Figura 3: Metodología Scrum*

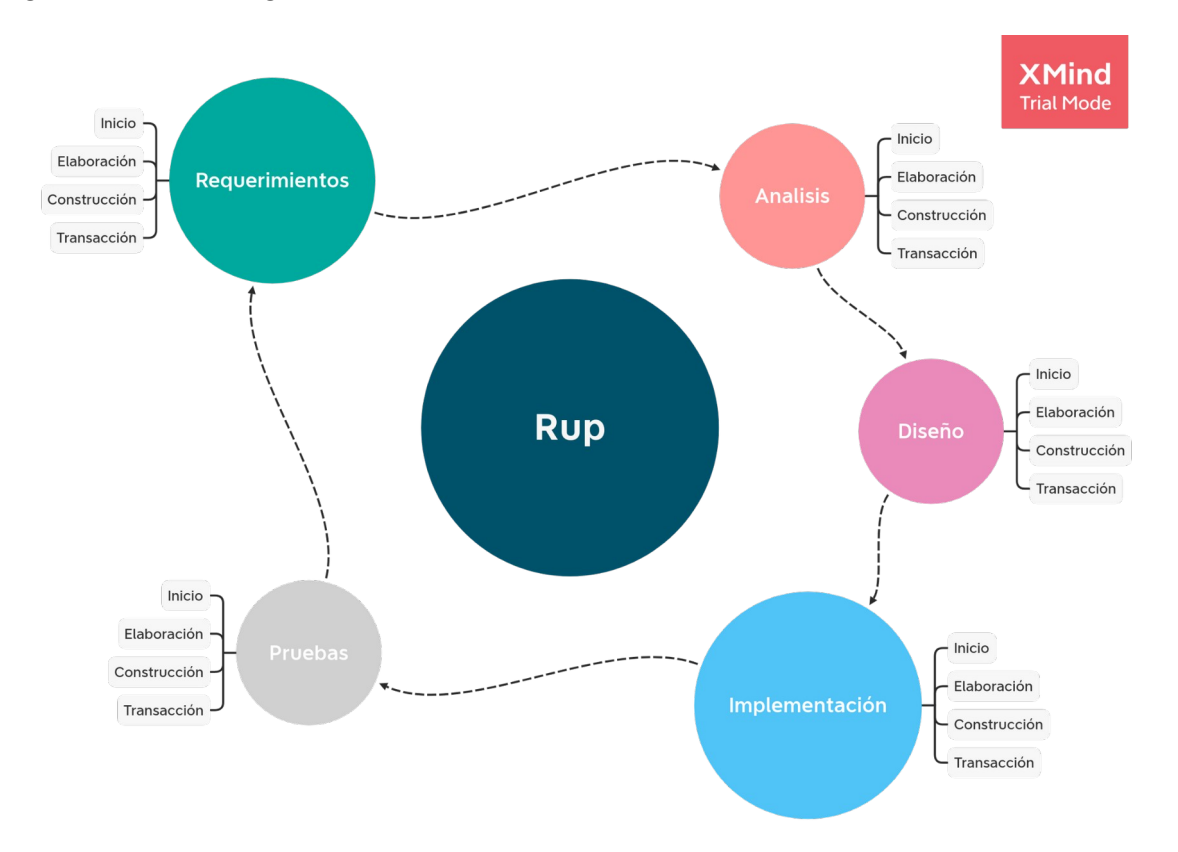

### Fuente: (Pérez, 2011).

Explicación técnica:

Tiene un grado de complejidad y de orden muy alto, está guiada por modelos tradicionales que se comportan de una manera diferente al cambio, resistiéndose o generando más tiempo de análisis a estos problemas.

#### <span id="page-32-0"></span>5.2.3.4 Metodología MSF:

Es una guía de desarrollo de software flexible que permite aplicar de manera individual e independiente cada uno de los componentes que conforman el proyecto, se guía de metodologías como cascada y espiral, para generar su estructura y fases, se guía del modelo DSL (Domain-Specific-Language) omitiendo el modelado UML (Unified-Model-Language).

#### Figura 4: Metodología MSF

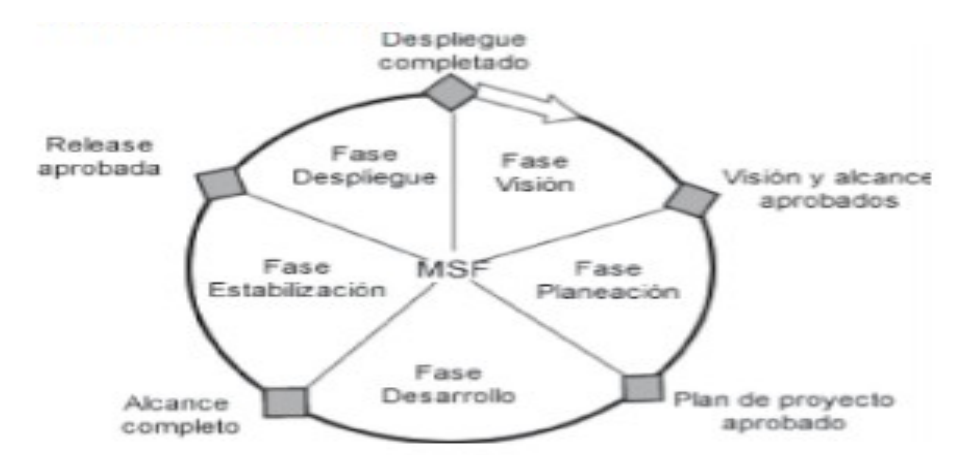

### Fuente: (Pérez, 2011).

Explicación técnica:

Su esquema es claro y fácil de seguir, sin embargo, el proceso y el diseño se basan en modelos diferentes a los vistos en la carrera, tratando obligar a sus propios procesos y algunas partes se basan en la metodología SCRUM, adicional se basa en la documentación de cada avance y si el proyecto genera algún problema se retorna a la versión anterior retardando el proceso.

### <span id="page-33-0"></span>5.2.3.5 Metodología XP:

Es una de las metodologías ágiles más utilizadas, se elige, ya que es correctiva y prepara el proyecto para tener mejor calidad. El tiempo y el valor del producto crecerá a medida de su desarrollo. A diferencia de las otras metodologías, su ciclo de vida se basa en 4 componentes (Análisis, diseño, desarrollo y prueba) y que hace un enfoque práctico a la ingeniería de sistemas a través de buenas prácticas de desarrollo a nivel de código y diseño. Además de incidir en algunas etapas de la metodología de investigación orientada a un enfoque cuantitativo.

Además de ser una metodología ágil, es simple y confiable, ya que otras metodologías clásicas pueden atender un proceso más extenso, complejo y pesado, estos procesos ágiles nos ayudan a buscar el balance de la investigación, aplicando los suficientes procesos para la evaluación del mismo.

Figura 5: Metodología XP

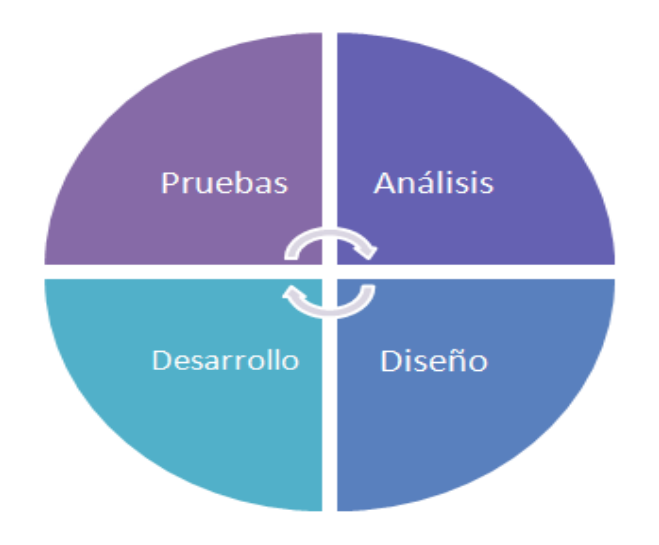

Fuente: Grau, J. L. V. (2020)

Explicación:

Este tipo de metodología se basa en la limpieza y agilidad del proceso de desarrollo, el cual requiere un desarrollo limpio para su posterior proceso y reduce el nivel de riesgo y de error. No obstante, debido a que el funcionario de la entidad se integra en el proceso de visualización, corrección y aceptación frente al proyecto y las propuestas generadas.

<span id="page-34-0"></span>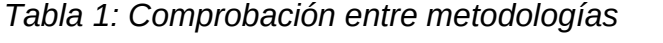

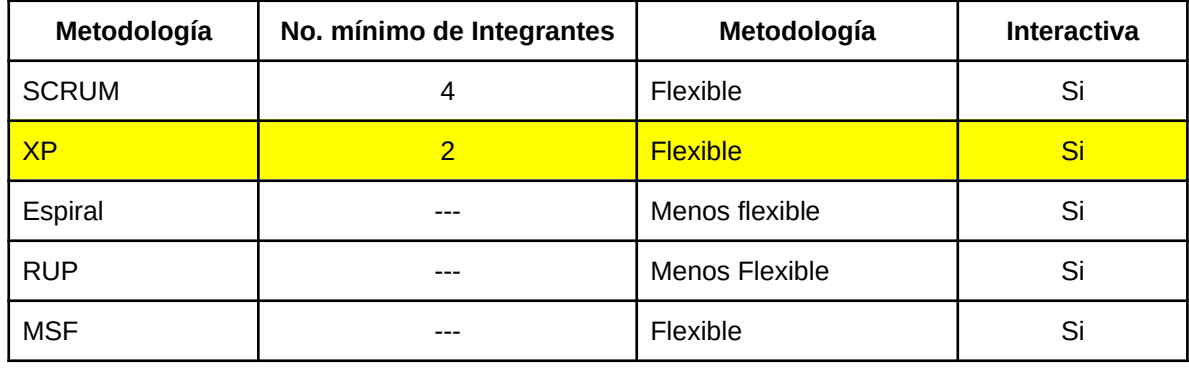

*Fuente: Por el autor*

### <span id="page-35-3"></span>**5.3 MARCO CONCEPTUAL**

<span id="page-35-2"></span>5.3.1 Bases de datos SQL:

#### <span id="page-35-1"></span>5.3.1.1 Relacional

Entre los muchos paradigmas que se han adoptado en las tecnologías de la información, ninguno se ha consolidado de una manera tan categórica y unánime como el modelo relacional de las bases de datos. Se puede decir que la actual orientación a objetos debe su éxito a la consolidación de este modelo en la implementación de las bases de datos. El profesional de las tecnologías de la información requiere, por tanto, dominar y saber utilizar todos los respectivos conceptos y técnicas para apropiarse de las tecnologías derivadas del modelo. Esta observación ofrece la ventaja de que los conceptos y técnicas que se tratan en el libro se pueden utilizar casi, indistintamente, en cualquier sistema de gestión de Bases de Datos Relacionales (DBMS) tales como Oracle, SQL server o DB2. (Osorio, 2008).

#### <span id="page-35-0"></span>5.3.1.2 No Relacional

Las bases de datos no relacionales describen una categoría extensa, diversa y de rápido crecimiento de productos de base de datos que son cruciales para muchas aplicaciones modernas. Si bien las bases de datos relacionales a menudo disfrutan de la mayor parte del enfoque curricular y la capacitación dada su relativa estandarización y disponibilidad a través de SQL, muchas fuentes valiosas de datos de producción están organizadas en un formato no relacional, siendo los sistemas de registros médicos electrónicos un ejemplo particularmente destacado. Comprender el almacenamiento de datos no relacionales es necesario para un análisis eficaz, ya que los datos uniformes, que existen dentro de los sistemas de bases de datos relacionales. (Mccaffrey, 2020).

Las bases de datos relacionales no son poderosas cuando tenemos que investigar con una amplia variedad de información gigantesca. Las bases de datos relacionales como MySQL almacenan datos en forma organizada. Los almacenes de datos basados en documentos como MongoDB, que es un tipo de base de datos NoSQL, pueden almacenar un gran volumen de datos que, además, tienen motores de consulta y funciones de indexación muy potentes. Este documento se concentra en las ventajas de las bases de datos NoSQL sobre las bases de datos relacionales en la investigación de big data al hacer una comparación de
rendimiento de varias consultas y comandos en ambos sistemas utilizando dos conjuntos de datos diferentes de tamaños diferentes. (Benymol & Sajimon, 2020).

Se pretende implementar para la generación de datos del sistema interactivo, almacenando la información dada por el sistema administrador y suministrando información al cliente a través de la vista de usuario, implementando el concepto de base de datos **relacional** utilizando **MySQL**.

| Tipos de<br>bases de<br>datos | Licencia | <b>Detalle</b>                                                      | <b>Propiedades</b>                                                                                                 |
|-------------------------------|----------|---------------------------------------------------------------------|----------------------------------------------------------------------------------------------------|
| Mysql                         | Libre    | Basado en tablas<br>generadas de procesos<br>relacionados entre sí  | atomicidad, consistencia,<br>integridad y durabilidad                                                              |
| mongo db                      | Libre    | Basado en objetos, más<br>utilizado en entorno de<br>redes sociales | 1. no atomicidad,<br>consistencia, integridad y<br>durabilidad<br>2. No compatible con el<br>tipo de consultas SQL |

*Tabla 2: Comparación entre tipos de bases de datos*

*Fuente: Por el autor*

5.3.2 PHP - Componente de desarrollo:

La mayor demanda de desarrollo web ha llevado a una gran demanda de eficiencia, confiabilidad, capacidad de mantenimiento y escalabilidad, por lo que un marco PHP es una parte esencial de la caja de herramientas de desarrollo web. Los frameworks PHP están destinados a facilitar el desarrollo de software y se están volviendo cada vez más populares en proyectos basados en la web, ya que aceleran el proceso de desarrollo y reducen el tiempo, lo que ayuda a cumplir con los estándares de codificación. Código a prueba de balas y mantenible. Las aplicaciones web finales creadas por el marco PHP serán más estables y seguras.

Hoy en día, existen cientos de frameworks PHP. Cada uno de estos marcos tiene sus propias ventajas sobre otros, sin embargo, seleccionar el mejor marco PHP para el desarrollador puede ser complicado, lo que requiere una buena comprensión de los diferentes marcos PHP. (Laaziria, Benmoussab, Khouljic, & Kerkeb, 2019).

Importancia:

A través del framework Laravel ya previamente desarrollado e implementado con php, se requiere para el manejo de backend, consultas, salida de procesos, vistas y peticiones a realizar por el sistema, agilizando el desarrollo continuo.

### 5.3.3 Javascript:

JavaScript es un lenguaje de scripting basado en objetos desarrollado por Netscape (principalmente Brendan Eich) para clientes y aplicaciones de servidor. Fue introducido con Netscape 2.0 y estaba destinado a ser una plataforma cruzada, lenguaje de scripting del lado del cliente para ser incorporado directamente en documentos HTML. El núcleo de JavaScript, se centra en el lenguaje de secuencias de comandos estandarizado por los fabricantes europeos de computadoras.

Ha habido una confusión considerable en cuanto a que la relación de JavaScript es con el lenguaje de programación Java. Entonces, antes de continuar, aclaremos que ahora mismo. JavaScript no es una versión simplificada de Java y nunca tuvo la intención de serlo. De hecho, originalmente se llamaba "LiveScript" y era parte de Netscape alternativa de interfaz de puerta de enlace común (CGI) "LiveWire". Las similitudes en el nombre son puramente marketing, ya que se pretendía potenciar la popularidad del lenguaje de programación orientado a objetos Java. En la superficie, los idiomas parecen estar relacionados.

Esto se debe a que ambos lenguajes han adoptado la mayoría de la sintaxis de los lenguajes de programación C / C y ambos pueden emplearse para agregar contenido ejecutable a una página web. Sin embargo, JavaScript no es un lenguaje escrito. Es decir, una variable en JavaScript puede contener un valor de cualquier tipo de datos (cadena, número, etc.).

El uso de variables de JavaScript depende de la situación, convertir una variable automáticamente de un tipo a otro dependiendo del contexto de cómo se usa.

Fundamentalmente, JavaScript y Java son bastante diferentes en su enfoque de ejecución. JavaScript es un lenguaje interpretado. Cuando el navegador carga una página de JavaScript, el código fuente original está presente en la página. El navegador traduce cada línea de código en lenguaje de máquina a medida que se carga y lo almacena en la memoria del navegador. (Garfolo, 2003).

Importancia:

Para los procesos visuales de interactividad a través del ciudadano y servidor, las cargas durante y en el proceso de búsqueda en la página.

### **5.3.4 CSS:**

Hojas de estilo en cascada (CSS) es un lenguaje que define la presentación de un documento. CSS también se puede utilizar con la mayoría de los lenguajes de marcado., incluidos XUL y SVG, y con prácticamente cualquier documento XML que admite hojas de estilo. CSS ha sido una parte fundamental de la pila Web durante los últimos años y, al igual que otras tecnologías, presenta varios desafíos de seguridad. Este capítulo analiza cómo la funcionalidad adicional otorgada a CSS, como la capacidad de leer el estado visitado de una página, las expresiones CSS, los selectores de atributos CSS y la manipulación de la apariencia de la interfaz de usuario, pueden usarse para afectar la privacidad y seguridad de la información.

Se revisan una variedad de ataques basados en CSS y se discuten un par de errores de sintaxis que pueden permitir a los usuarios ofuscar ataques en un nivel más alto de complejidad. El proceso de cómo varios tipos de vectores de ataque, que pueden no requerir el uso de JavaScript o cualquier otro lenguaje de programación, son creados. La sintaxis CSS y las reglas de análisis también son diferentes de JavaScript y HTML, en que CSS combina el origen de seguridad pasiva, pero con elementos que pueden definir el origen como el sitio de alojamiento CSS (como en HTML). Y con su análisis muy permisivo y la naturaleza de dominios cruzados de las hojas de estilo remotas, CSS también permite la fuga de información y problemas de compatibilidad de análisis entre navegadores que introducen vulnerabilidades de seguridad. Es importante tener en cuenta que CSS3 todavía es un trabajo en progreso y algunos elementos pueden cambiar. (Heiderich, Vela & Lindsay, 2011).

#### Importancia:

Se utiliza para la parte de diseño y configuración de html internamente, en esta parte se encarga del color, diseño y posición de los procesos ya relacionados en html, verificando el tamaño de las componentes principales.

### 5.3.5 HTML:

HTML (HyperText Markup Language), el lenguaje de marcado para estructurar páginas web. Dominar HTML desde el punto de vista de la seguridad, tanto en términos de ataque como de defensa, es complicado y requiere un conocimiento casi enciclopédico. Este capítulo intenta proporcionar conocimientos sobre este tema. Además de discutir la familia HTML y sus gemas ocultas para atacantes y trampillas para defensores, este capítulo arroja algo de luz sobre las diferencias entre los diferentes estándares HTML y sus implementaciones reales.

Se discuten la historia y los elementos básicos de HTML y los lenguajes de marcado para comprender mejor cómo y dónde ofuscar. Algunas formas de ofuscar el marcado incluyen la ejecución de JavaScript, la ofuscación de una URL o incluso un ataque DoS contra el cliente que representa el marcado. El marcado y el HTML son difíciles de analizar y proteger, y los agentes de usuario dificultan esta tarea al permitir combinaciones locas de caracteres, atributos y etiquetas para ejecutar JavaScript. HTML suele ser parte de un ataque contra aplicaciones web; aunque se le llama "lenguaje de marcado", es muy poderoso y debe tratarse con respeto. (Heiderich, Vela & Lindsay, 2011b).

Importancia:

Se utiliza para el proceso de empaquetado de la página, esto ayudará a dar forma visual y ubicar los procesos de manera ordenada sin ningún formato.

### **5.3.6 Vue.js:**

Este framework es open source de javascript, permite la creación de interfaces dinamicas de forma sencilla. Su creador es Evan You en el año 2014, una de la caracteristicas importantes es el manejo de componentes, separando las vistas por partes y agregando propiedades. (García Pérez, E. I, 2019)

Importancia:

Se utiliza en la vista del cliente cuando abre el chatbot este puede visualizar la información a traves de la vista creada en Vue, este componente se conecta a través de una dirección para consultar e ingresar información.

### **5.4 MARCO LEGAL**

La aplicación por desarrollar intervendrá en comunicación con las personas, brindando gran variedad de información, por tal razón, se debe crear un usuario para poder iniciar sesión e interactuar, en lo cual, se obtendrá datos de personas como administradores, trabajadores, clientes, visitantes, etc. Debido a esto, la aplicación implementa leyes como:

### 5.4.1 Protección de datos personales

La protección de datos está consagrada en el artículo 15 de la Constitución Política de Colombia, donde se establece la primera directriz, materia de derecho a la intimidad, protección de datos, entre otros.

### 5.4.2 Promoción y desarrollo de las Tecnologías de la Información y las **Comunicaciones**

En el artículo 2, de la ley N° 1341 del 30 de Julio de 2009, y en sus correspondientes principios, afirma que, las tecnologías se deben involucrar a todos los sectores y niveles de la administración pública y de la sociedad, para contribuir al desarrollo educativo, cultural, económico, social y político, incrementando la productividad, la competitividad, el respeto a los derechos humanos inherentes y la inclusión social.

### 5.4.3 Tratamiento de datos personales

Lo dispuesto en la ley 1581 de 2012 y el Decreto Reglamentario 1377 de 2013 y lo consignado en el artículo 15 de nuestra Constitución Política, adopta y aplica el tratamiento de los datos personales, garantizando la intimidad, derechos a la privacidad, y el buen nombre de las personas, durante el proceso del tratamiento de datos personales, en todas las actividades, las cuales tendrán los principios de confidencialidad, seguridad, legalidad, acceso, libertad y transparencia.

Se compromete a no revelar la información que se digita o transfiere, de acuerdo con las normas de la Ley 527 que reglamenta el Comercio Electrónico en Colombia y la Ley 1581 de 2012 sobre el uso de datos confidenciales.

La Ley 1712 de 2013, por medio de la cual se crea la ley de transparencia y del derecho de acceso a la información pública nacional, cuyo objetivo es regular el derecho de acceso a Ia información pública, los procedimientos para el ejercicio y garantía del derecho y las excepciones a Ia publicidad de información, establece la divulgación de la información para promover y generar una cultura de la transparencia.

5.4.4 Licenciamiento software libre

## **Licencia GPL**

En las licencias públicas generales (GPL), todos pueden copiar y distribuir copias textuales de este documento de licencia; sin embargo, no se permiten cambios. Las licencias para la mayoría del software diseñado le quitan la libertad de compartir y realizar cambios. Por el contrario, la GNU General Public Licenceses pretendía garantizar la libertad de compartir y cambiar software libre, y asegurarse de que el software sea gratuito para todos sus usuarios. En la Licencia pública de Mozilla, el uso comercial significa la distribución o la puesta a disposición de un tercero del código cubierto. Cada entidad que crea o contribuye a la creación de Modificaciones se denomina "contribuyente". Las modificaciones significan la adición o eliminación de la sustancia o estructura del código original o de cualquier modificación anterior. (Kavanagh, 2004).

El código abierto es más que una licencia y un código fuente en un lugar público. El éxito de un proyecto de código abierto está influenciado principalmente por cómo se manejan los asuntos cotidianos, no por la elección de la licencia. El código abierto requiere comunidad, cultura, visión compartida y un compromiso con el diseño continuo. Que un proyecto como Apache pueda tener éxito basado en una licencia mínima de estilo BSD que ni siquiera menciona la colaboración es una prueba de que uno necesita mirar más allá de la licencia. Pero la elección de una licencia puede ayudar a establecer el tono del proyecto y definir sus límites legales. La licencia elegida también puede determinar cómo se pueden combinar los códigos de diferentes contribuyentes y cuáles son los proyectos naturales con los que colaborar. Ninguno de los consejos de este capítulo debe tomarse como asesoramiento legal.

### **5.5 MARCO INSTITUCIONAL:**

Misión:

Administrar el servicio educativo en el Municipio de Girardot, bajo parámetros de política pública, que garanticen el acceso y la permanencia de los niños, niñas y jóvenes al sistema educativo, formando ciudadanos integrales, competentes y productivos, mediante la prestación de un servicio de mejoramiento continuo, aplicando criterios de calidad, pertinencia, equidad, eficiencia y efectividad, con personal idóneo, dentro de un ámbito de gestión participativa y democrática.

#### Visión:

La secretaria de educación de Girardot contará con organizaciones educativas fortalecidas académica, científica y tecnológicamente, será referente regional de una educación universal, pertinente y competitiva, orientada a formar ciudadanos integrales capaces de liderar el desarrollo de Girardot y la región.

Política de calidad:

Propender por la presentación de un servicio educativo de calidad, eficiente y pertinente, orientado a la satisfacción de las necesidades y expectativas de la comunidad educativa del municipio de Girardot, soportando en la administración un modelo de operación fundamentado en el trabajo por procesos, desarrollado por personal idóneo y calificado, optimizando los recursos, minimizando los riesgos que pueden impactar el logro de los objetivos y aplicando la normatividad vigente a nivel nacional, departamental y municipal, proporcionando el desarrollo de la ciudad y la región.

# **6 DISEÑO METODOLÓGICO**

# **6.1 ÁREA DE INVESTIGACIÓN:**

Atención al cliente

Se analiza el área de atención, ya que la empresa visualiza un déficit en sus sistemas de atención al usuario en la parte de asesoría y conocimiento de nuevos sistemas para la generación de información.

## **6.2 LÍNEA DE INVESTIGACIÓN:**

Desarrollo de software

Debido a que es un proyecto B2C y debe generar algún conocimiento tecnológico a través de un medio de información, donde se desea desarrollar un producto, donde diferentes programas de desarrollo generen bondades para la lógica del negocio a través de los datos del cliente.

### **6.3 TIPO DE INVESTIGACIÓN:**

Aplicada

Se implementa el tipo de investigación, ya que tiene como propósito la investigación de conceptos científicos, de forma sería rigurosa y cómo sería necesaria y óptima para conocer a partir de información real.

## **6.4 ENFOQUE DE LA INVESTIGACIÓN:**

Mixto

Es la combinación entre dos realidades, las objetivas (miden la cantidad o el peso que puede tener un problema en algún lugar o persona), la subjetivas (es un problema visto desde un punto de vista propio, ya sea una descripción de la persona que lo padezca o intuición del investigador).

# **6.5 CARÁCTER DE LA INVESTIGACIÓN:**

**Descriptiva** 

Debido a que busca las características y perfiles, grupos, comunidad, procesos o cualquier otro fenómeno que se someta a análisis. Definiendo la población en cuál se detecta falta de información o fallas al realizar los procesos, buscando procesos de la empresa más comunes y sean más fácil de realizar.

# **6.6 INSTRUMENTOS DE RECOLECCIÓN DE DATOS:**

- Entrevista. A partir de indagaciones realizadas con los funcionarios de la Alcaldía para determinar el manejo de la información interna de trámites de la Secretaría de Educación, el cual se realizó la siguiente lista de preguntas, realizadas a los funcionarios: secretaria de la oficina, Ingeniero de redes y el Secretario de Educación:
- 1 ¿Qué tipo de información se maneja de trámites al interior de esta secretaría de educación?
- 2 ¿Qué tipo de roles existen en el manejo de la información en la Secretaría para los trámites?
- 3 ¿Qué tipo de usuarios acceden a información de la secretaría? ¿Profesores, estudiantes, padres de familia, ciudadano común?
- 4 ¿Qué tipo de tecnología cuenta la Secretaría para informar a la ciudadanía?
- 5 ¿Cada cuánto se actualiza la información de la Secretaría para informar a la ciudadanía?
- Recabación de información

Se utilizó indagación de información utilizando fuentes secundarias en bases de datos de la universidad y fuentes externas, de tal forma que se diera los fundamentos teóricos necesarios para soportar la investigación, tanto en la temática de investigación, la metodología de desarrollo, así como de los elementos y componentes tecnológicos requeridos para la construcción del software, como se dejó contemplado en el marco de referencia.

# **7 HIPÓTESIS**

A través de un sistema asesor virtual, se mejorará la atención al cliente y la información de los trámites ante la secretaría de educación.

# **7.1 VARIABLE INDEPENDIENTES (CAUSAS)**

- Calidad de servicio.
- Falta de conocimiento de los trámites.
- $\bullet$  Inconvenientes en la realización de procesos.

# **7.2 VARIABLE DEPENDIENTE (EFECTOS)**

- Mejorar la calidad del servicio en la entidad
- Mejorar la calidad de vida del ciudadano.
- Generar conocimiento a la comunidad.
- Aumentar beneficios para ellos a través del conocimiento.

# **8 DESARROLLO DE LA METODOLOGÍA**

### **8.1 TIPO DE METODOLOGÍA.**

La metodología escogida para esta investigación fue: Metodología XP, como se explicó en el apartado 5.2.3.: Definición de la metodología de desarrollo. A continuación, se explica cómo se aplicó en el proyecto:

Aplicando la **planificación** al comienzo del proyecto, se realizó la visita preliminar a la empresa, donde a través de una entrevista se dieron ideas del proyecto, entre ellas, estaba el asistente virtual y otra un gestionador de información para los usuarios. Se determinó, después de esta socialización, que la empresa tiene la necesidad de tener un asistente virtual que le ayude a organizar y manejar la atención al cliente. Se revisó la documentación relacionada con secretaria y atención al cliente y procesos frecuentes, de esta manera se pudo verificar los parámetros básicos para concretar la planeación general del proyecto: el modelo conceptual de la solución tecnológica, elementos para la creación del modelo entidad relación, la longitud de campos a la hora de crear la base de datos, entre otros, de tal forma que la información ingresada al asistente responda a la solicitud del ciudadano y de esta forma se puedan definir los actores y acciones.

Para el **planeación** se levantaron los requerimientos funcionales y no funcionales que solicita la empresa, para la ayuda e información de trámites realizados a través de diferentes sistemas gubernamentales, observando herramientas de desarrollo para los diagramas correspondientes al proyecto y la generación de la base de datos.

Para el **diseño,** a partir de la planeación se requiere un sistema de administrador y un sistema usuario, diseñando una base de datos para estos dos, con vistas diferentes para estos dos en un mismo proyecto.

Para la **codificación,** se tienen en cuenta diferentes marcos de desarrollo, los cuales están basados en php, utilizando laravel integrado a botman el cual giran en el entorno de desarrollar chatbot interactivos donde se debe agregar la codificación de interpretación de información, de acuerdo al modelado relacional y las clases del marco de trabajo, esto con el fin de guardar información importante para la empresa y el ciudadano.

Para las **pruebas,** e**l** marco de trabajo botman realiza pruebas unitarias en los procesos donde ingresa el administrador y agrega información. De igual forma se

hace con el asistente virtual, el cual cuenta con pruebas del sistema testeando pruebas de múltiples respuestas, conversacionales y afirmaciones disponibles.

Con el cronograma de actividades se estimó las fases de cada proceso para realizar el proyecto.

### 8.1.1 Diagrama del sistema conversacional

Este esquema cambiará dependiendo de la información que el usuario administrador ingrese al sistema. La información relacionada por medio de botones enlazará una a otra y está a su vez podrá obtener información paso a paso, imágenes, videos y archivos.

Figura 6: Diagrama conversacional.

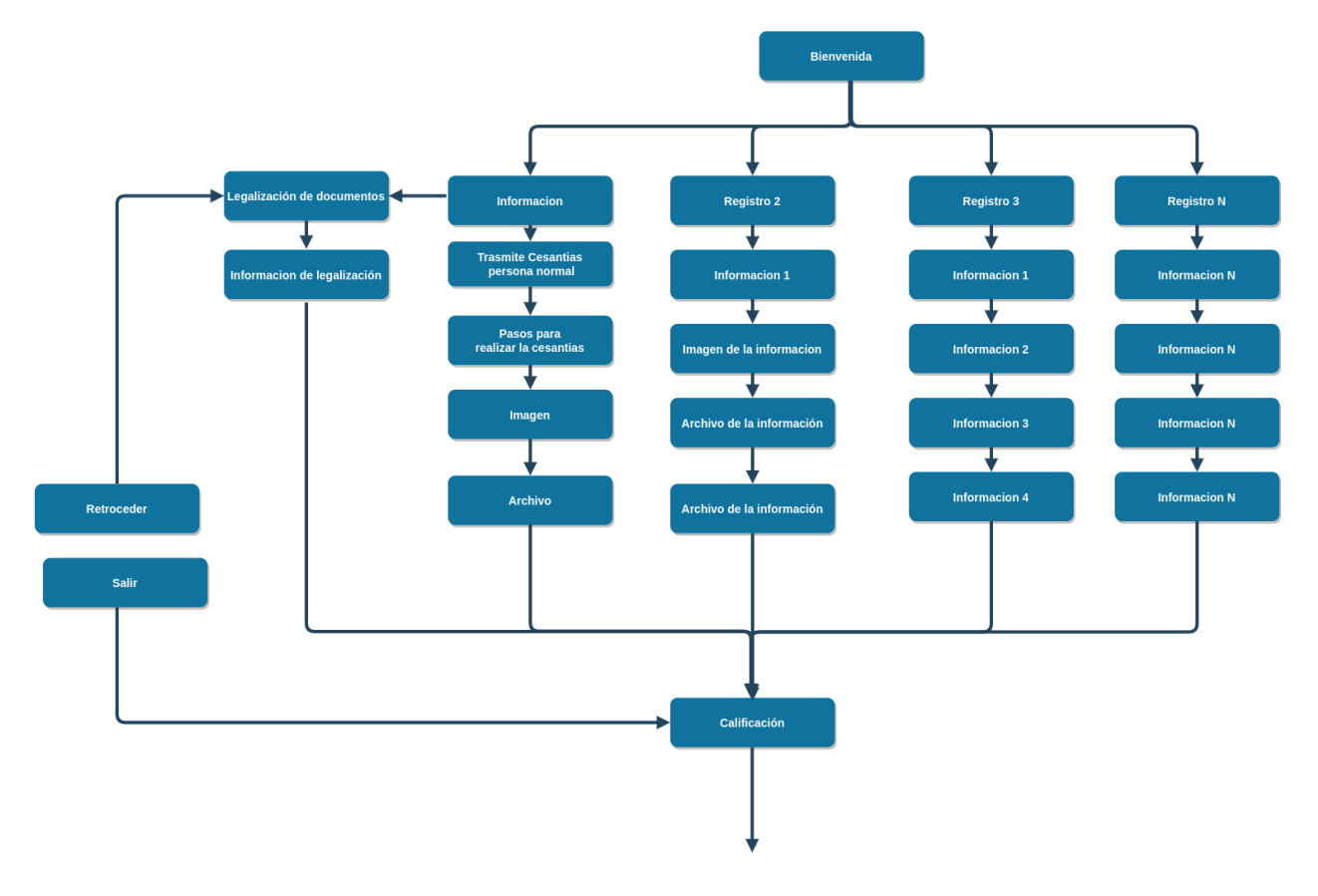

Fuente: Elaborado por el autor

8.1.2 Fases de diseño del sistema.

Figura 7: Fases del diseño del sistema.

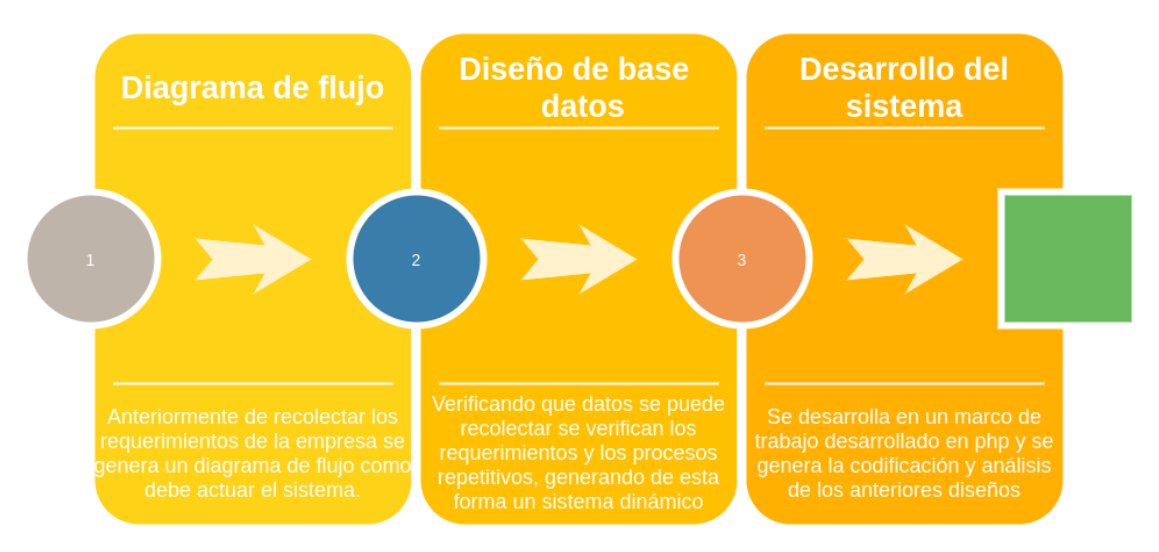

Fuente: Elaborado por el autor.

### 8.1.3 Herramientas y diagramas.

### 8.1.3.1 Draw.io

Esta herramienta es útil para la diagramación de esquemas respecto al análisis del sistema que se haga. Por su facilidad y manejo en la nube se puede modificar, ajustar y agregar conceptos nuevos, guardando la información a través del almacenamiento de correo.

Figura 8: Herramienta Draw.io

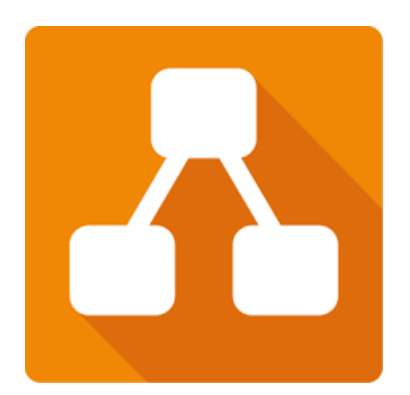

Fuente: Draw.io.

### 8.1.4 Mysql Workbench

Esta herramienta es útil para el diseño e implementación de la base de datos del sistema relacionando bases de datos relacionales como lo es MySQL, generando la labor de crear tablas, relacionarlas y agregar campos importantes para el esquema.

Figura 9: Herramienta MySQL Workbench

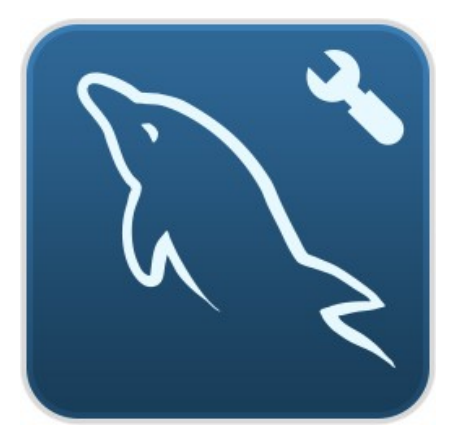

Fuente: Draw.io

8.1.5 Visual Studio Code

Esta herramienta es útil para el desarrollo de la codificación del sistema, al ser práctica y manejable, puede obtener herramientas de autocompletado, depuración y ejecución. De igual forma informa de manera visual, cuando se comete errores en el código.

Figura 10: Herramienta Visual Studio Code

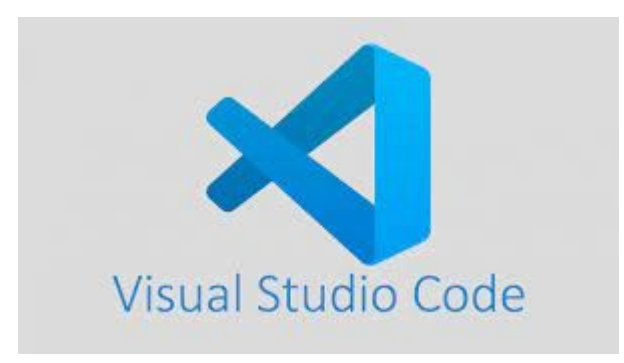

Fuente: Visual Studio Code

# **9 ANÁLISIS DEL SISTEMA ACTUAL**

### 9.1.1 Diagnóstico del sistema actual

Este sistema está basado en la ocupación de la secretaría en la entidad de secretaría de educación, explicando la carga laboral y los diferentes servicios que asigna la secretaría de educación.

Los principales procesos que tiene asignados este empleado es atender al cliente por medio de citófono o teléfono en línea donde le comunica, que necesita y este empleado trata de resolver la inquietud del cliente de la mejor manera. Sin embargo, hay procesos que requieren de observación y captación de información, como lo es la entrega de documentos de los ciudadanos para realizar un trámite en la entidad, y en ocasiones se asiste procesos muy monótonos como dar información referente a los procesos, entregar los documentos para los procesos al encargado, averiguar la petición del ciudadano a un externo, verificar la entrada del personal, quitando tiempo y calidad de servicio.

### **9.1.2** Definición de casos de uso

En este diagrama, se puede visualizar, generalmente, cómo funciona la parte de atención al cliente en la secretaría de educación, realizando múltiples procesos de informar al cliente de su proceso y generar información para el cliente.

Figura 21: Diagrama de uso sistema actual (Fuente: Por el autor)

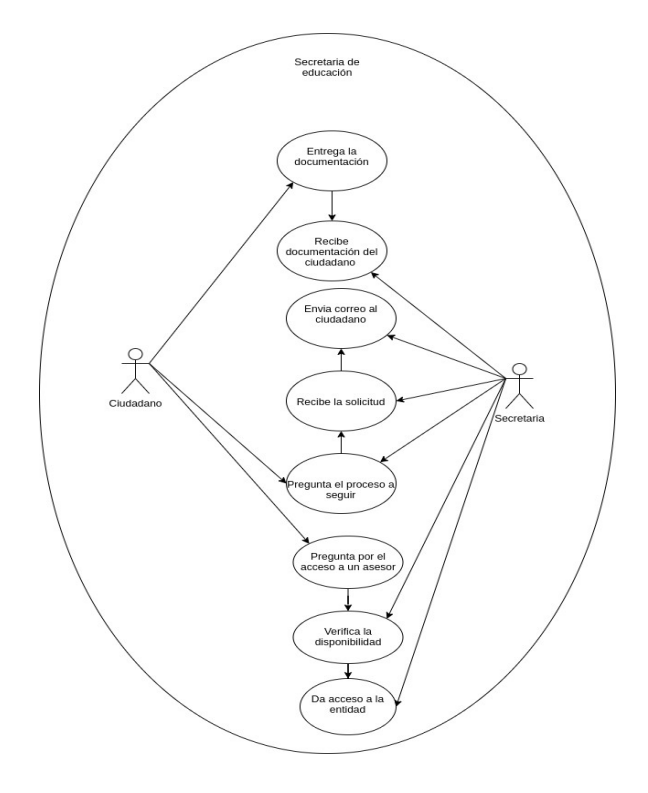

9.1.3 Definición de diagrama secuencial

En este diagrama se visualiza el proceso paso a paso de cada actividad que realiza el área de atención al cliente en la secretaría de educación, el cual realiza procesos de diferentes dificultades al mismo tiempo.

Figura 32: Diagrama secuencial de sistema actual.

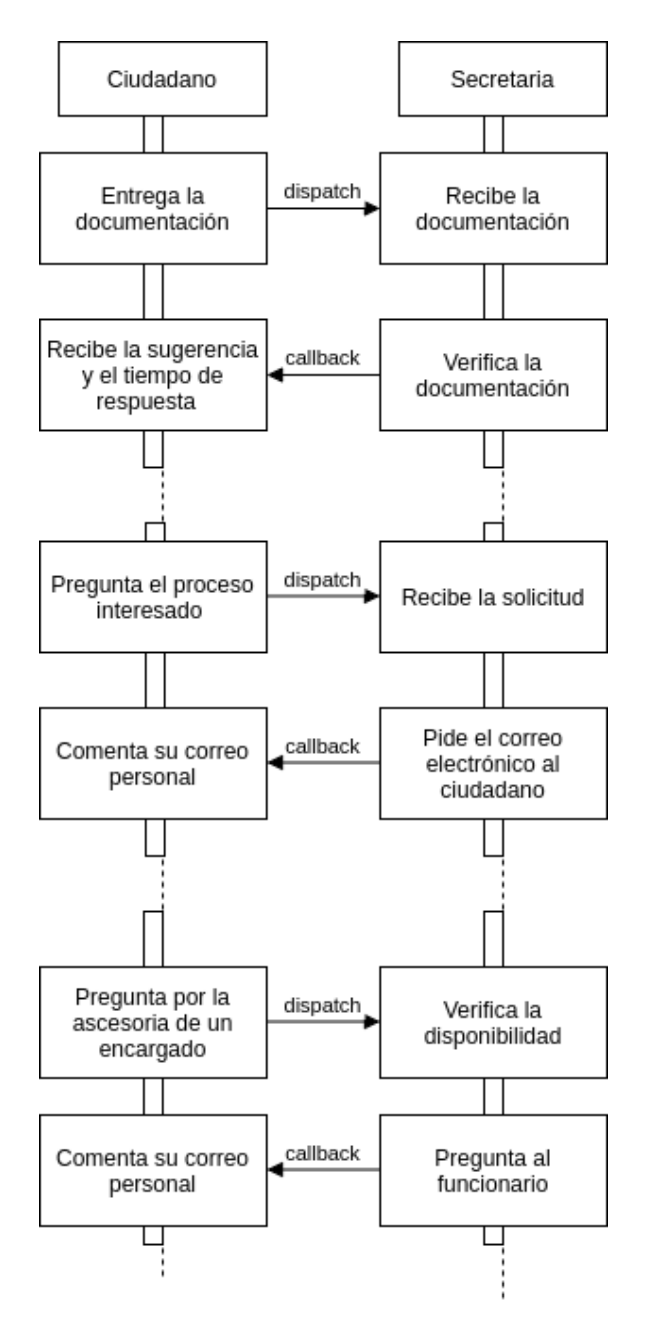

9.1.4 Definición de diagrama de colaboración

Se puede apreciar de manera ordenada, algunos procesos que lleva el área de atención al cliente para la realización de algún trámite del ciudadano

*Figura 43: Diagrama de colaboración* 

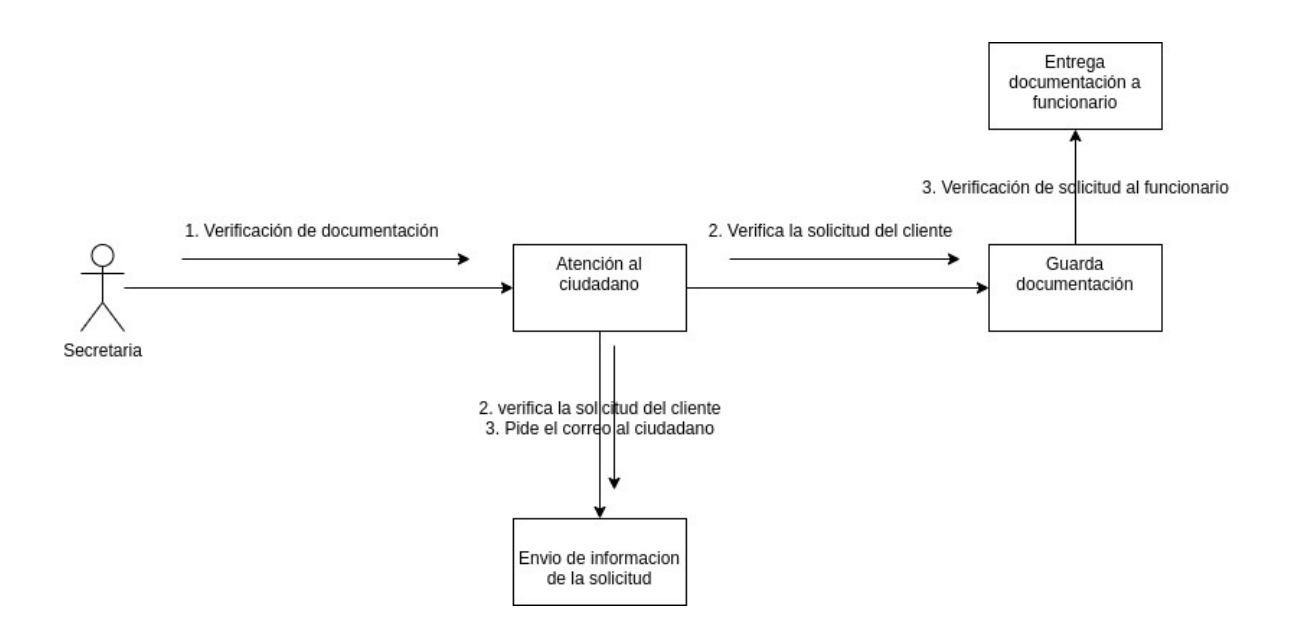

# **10 HISTORIAS DE USUARIO**

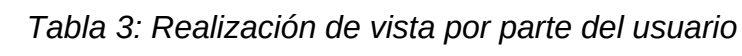

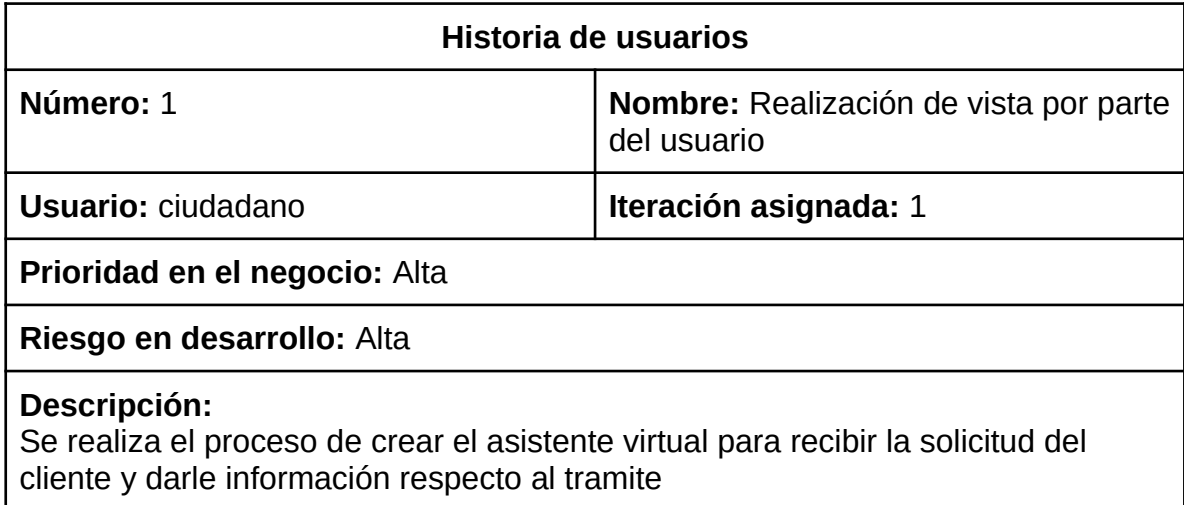

Fuente: Por el autor

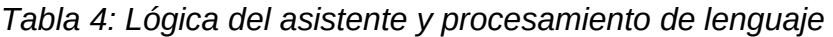

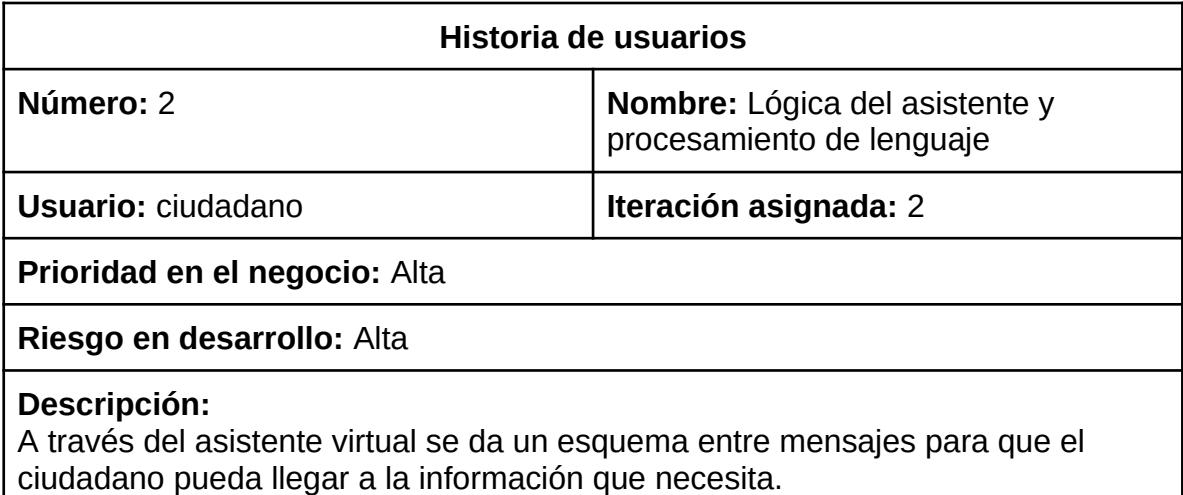

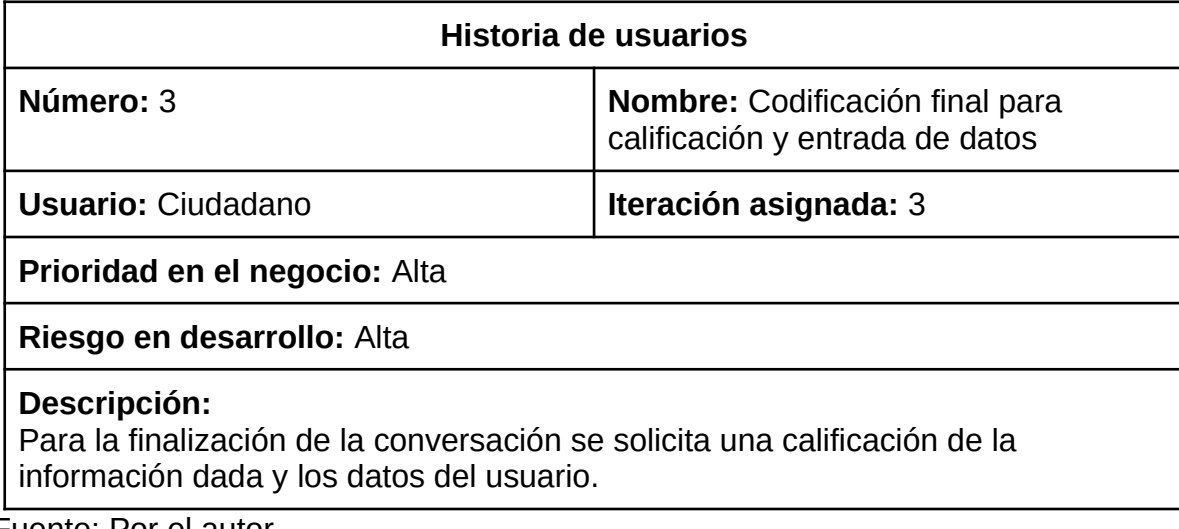

# *Tabla 5: Codificación final para calificación y entrada de datos*

Fuente: Por el autor

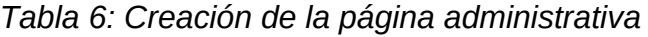

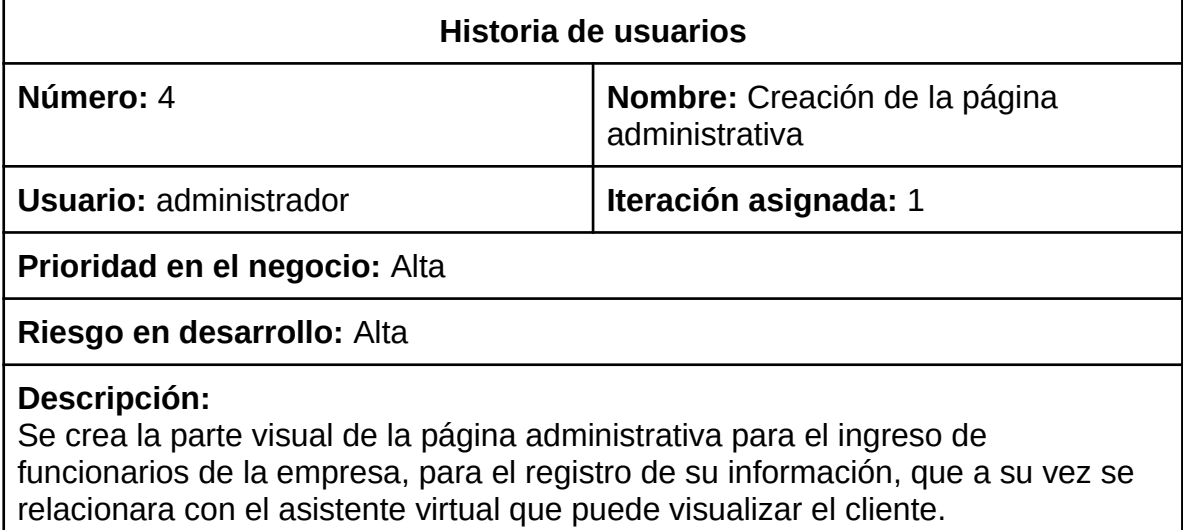

Fuente: Por el autor

*Tabla 7: Creación de permisos*

# **Historia de usuarios**

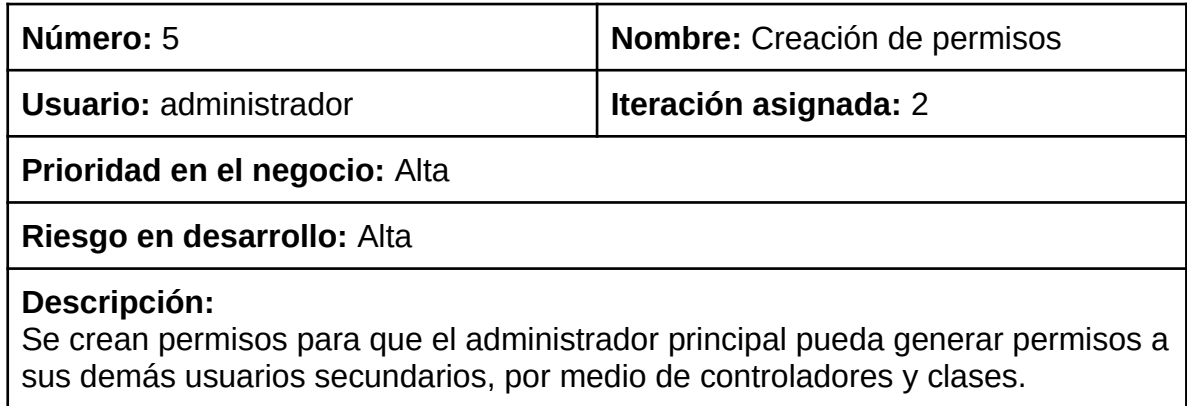

### **11 DISEÑO Y DESARROLLO DEL SISTEMA PROPUESTO**

#### **11.1 MODELO ENTIDAD-RELACIÓN**

Este diagrama relacional se puede visualizar, las tablas que proporcionaran al sistema de información, diferentes actividades para que el usuario busque y visualice la información necesaria para su trasmite, relacionando, información, archivos, calificaciones y datos personales con la solicitud realizada por el usuario.

Figura 54: Diagrama entidad relación.

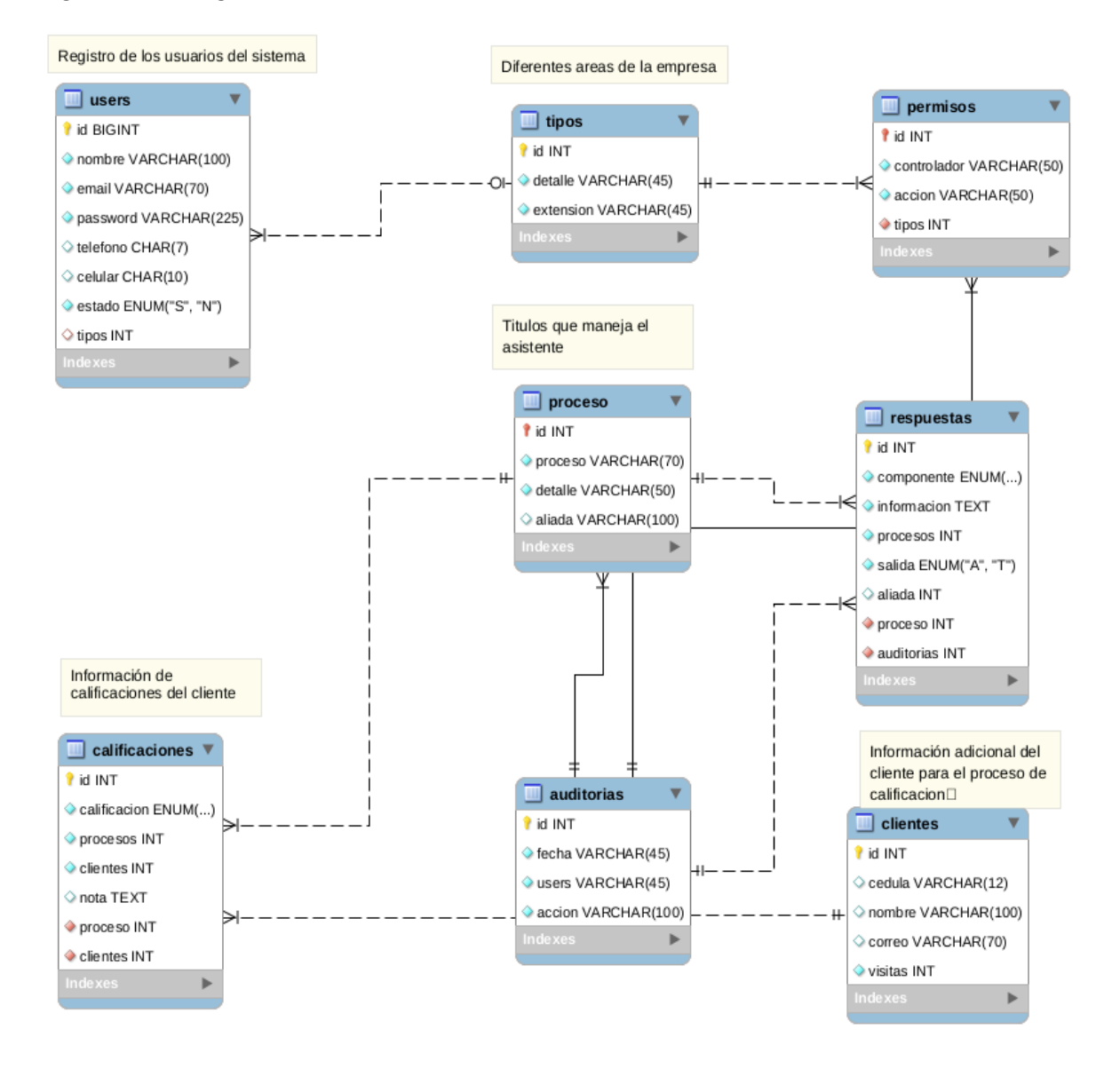

## **11.2 DIAGRAMA DE CLASE**

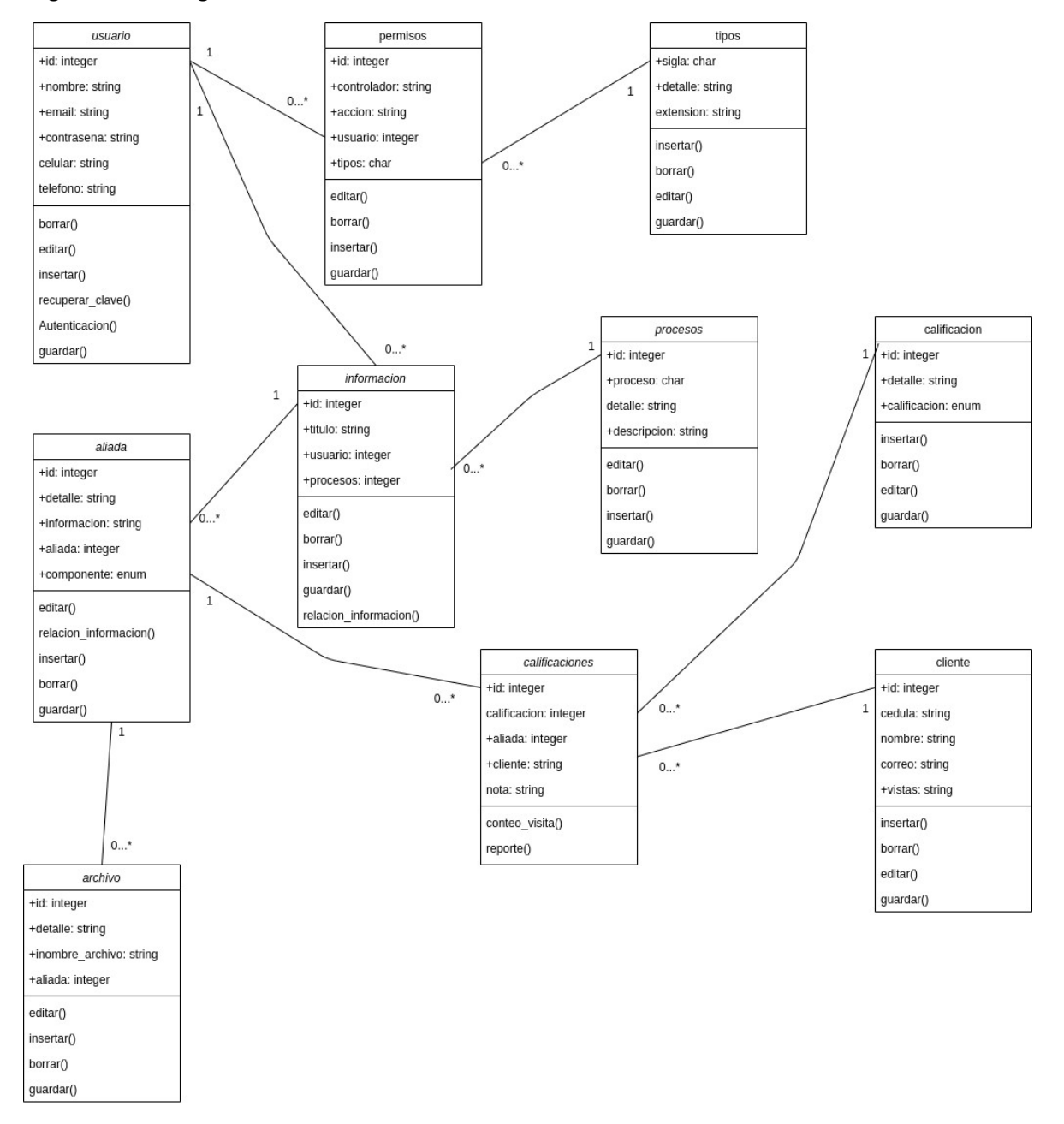

Figura 65: Diagrama de clase.

Se puede apreciar, las diferentes clases que contiene el sistema, esto con el fin de agregar procesos para generar información, visualizar resultados y mejorar visualizar donde mejorar. De igual forma se visualizan los métodos más comunes que llevara cada clase para el proceso de cada una de estas.

### **11.3 DIAGRAMA SECUENCIAL**

Se aprecia, procesos secuenciales, relacionando sus actores los cuales, se encargarían de dar un valor agregado al sistema, y así poder guiar al cliente.

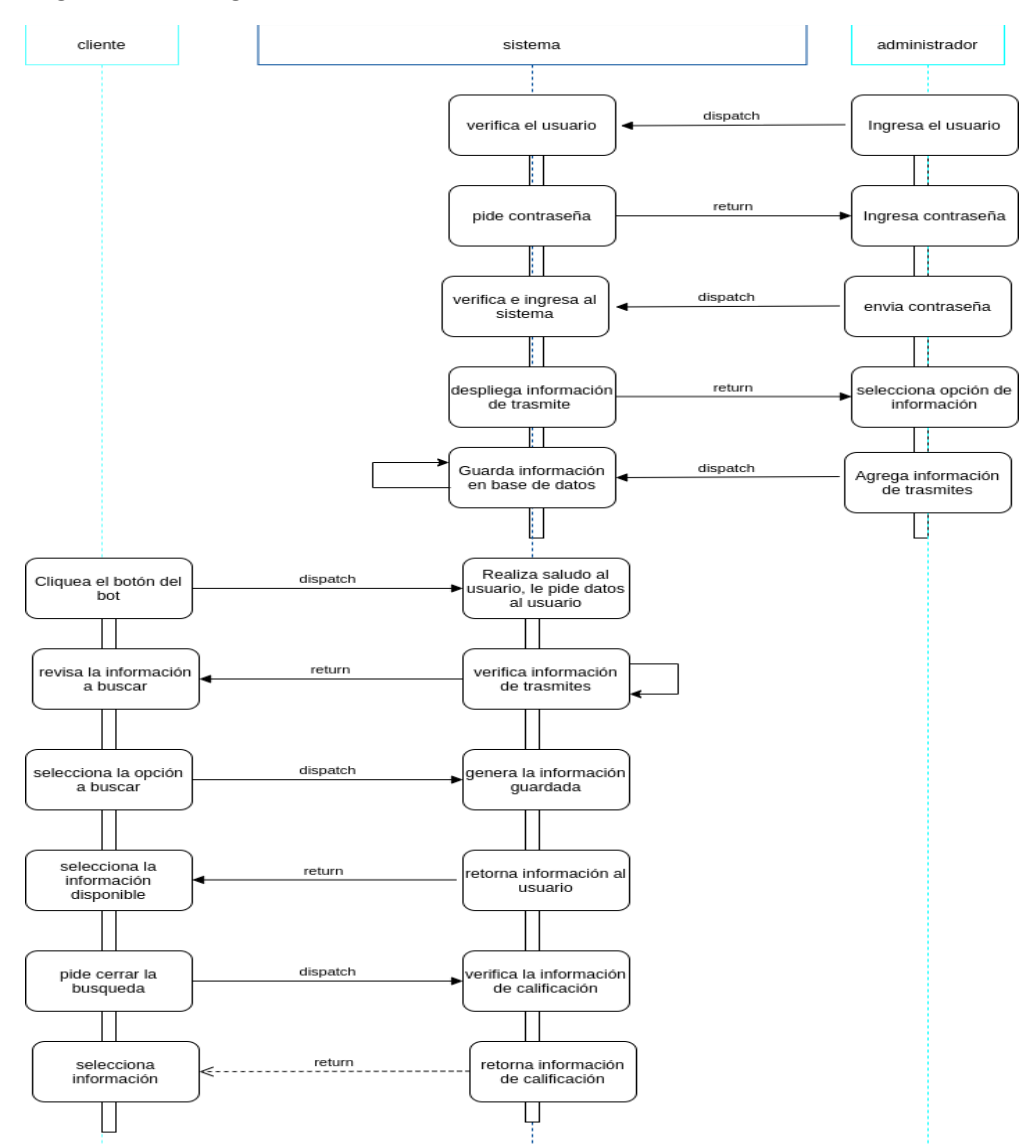

Figura 76: Diagrama Secuencial

### **11.4 DIAGRAMA DE CASO DE USO**

Se puede apreciar, los diferentes procesos a realizar por parte del usuario administrador y el cliente, donde en algunas de sus acciones tiene que existir una para que pueda generar la otra función, ya que el sistema está dirigido a la información de diferentes áreas de la empresa.

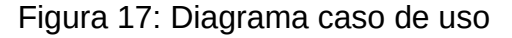

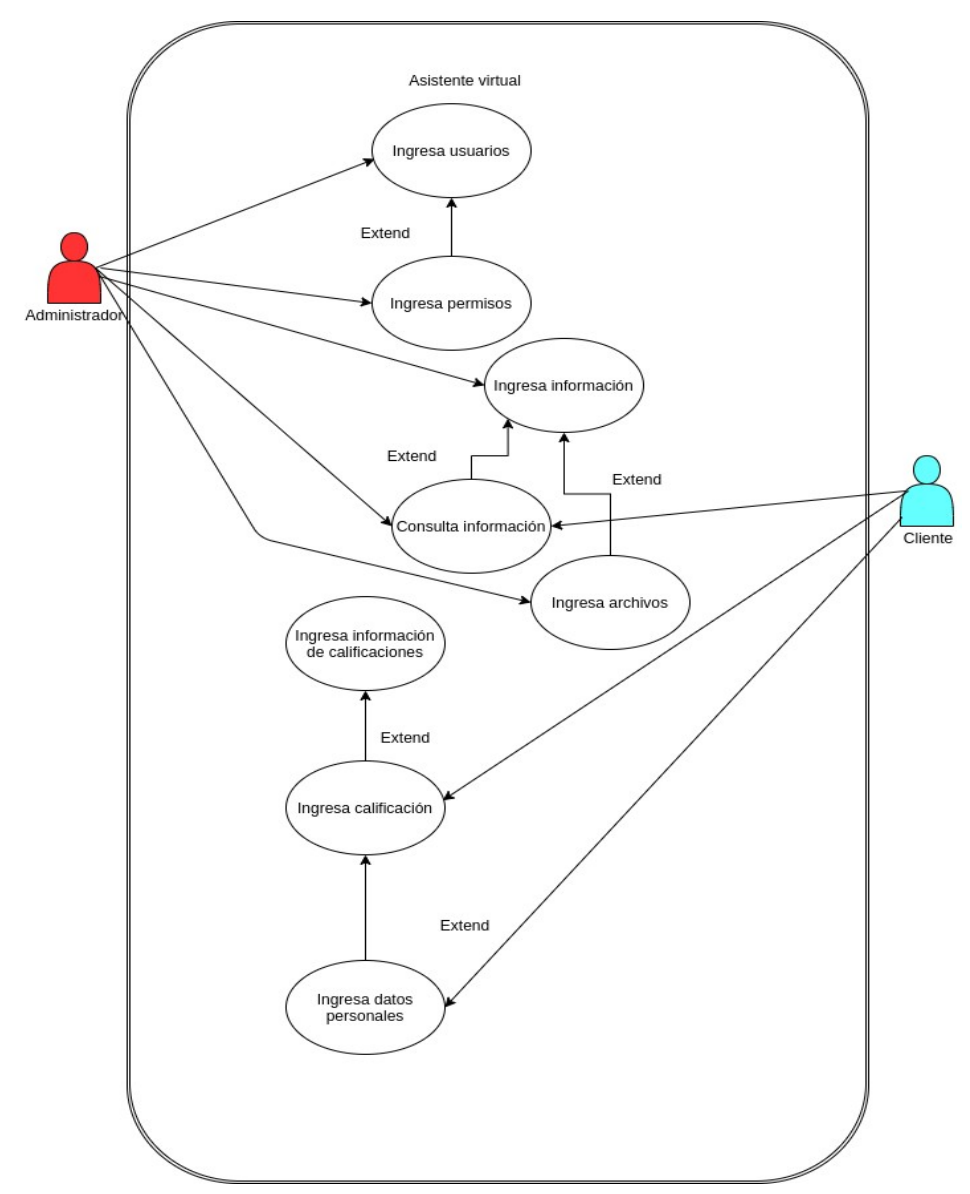

# **11.5 ARQUITECTURA DE DATOS**

Figura 188: Diagrama de arquitectura del sistema

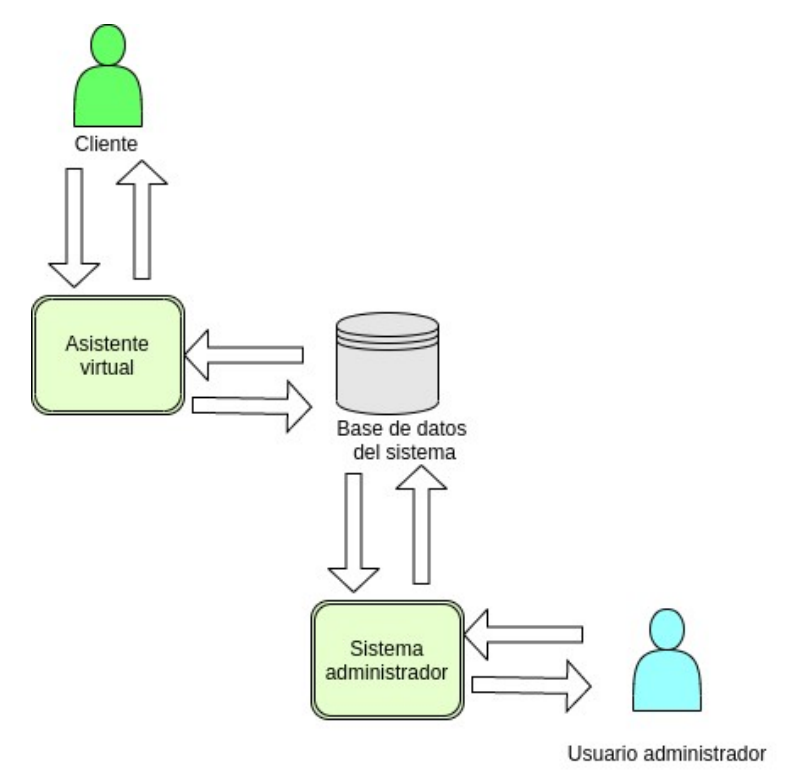

Fuente: Por el autor

## **11.6 DICCIONARIO DE DATOS**

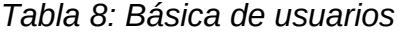

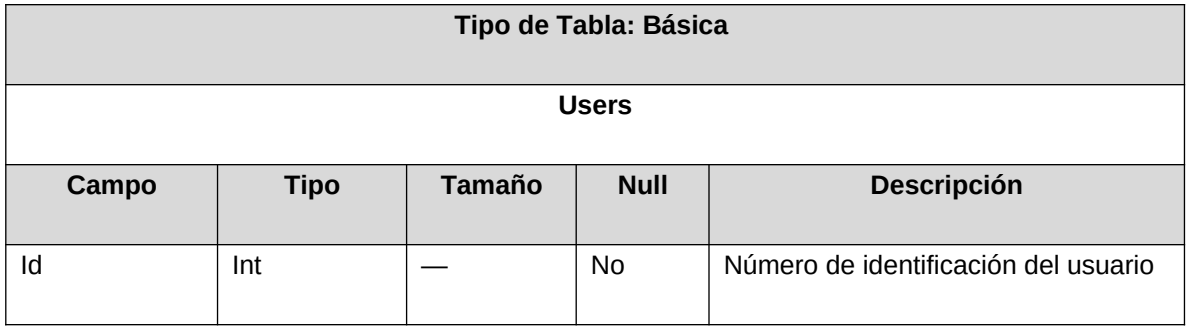

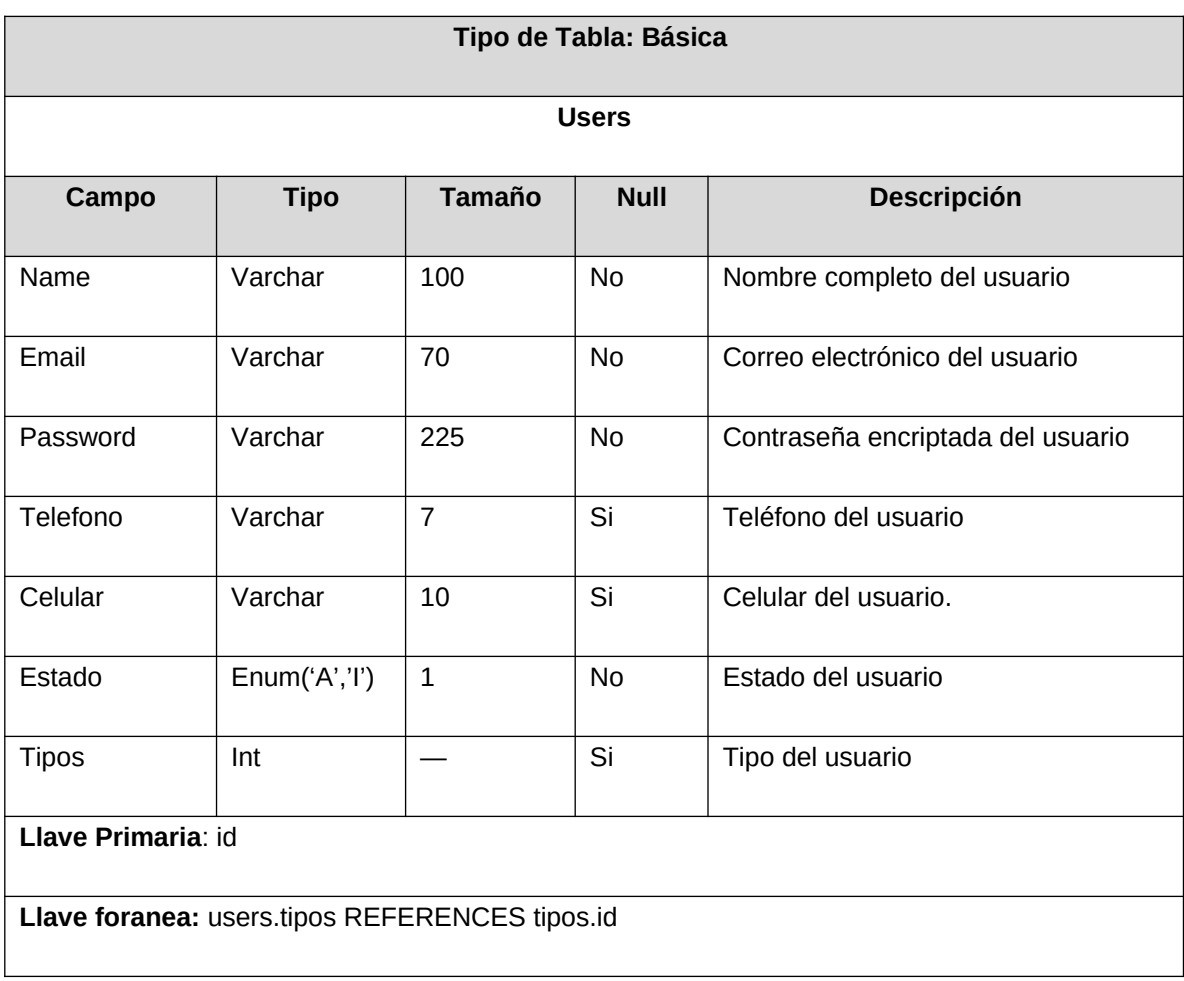

*Tabla 9: Proceso de permisos*

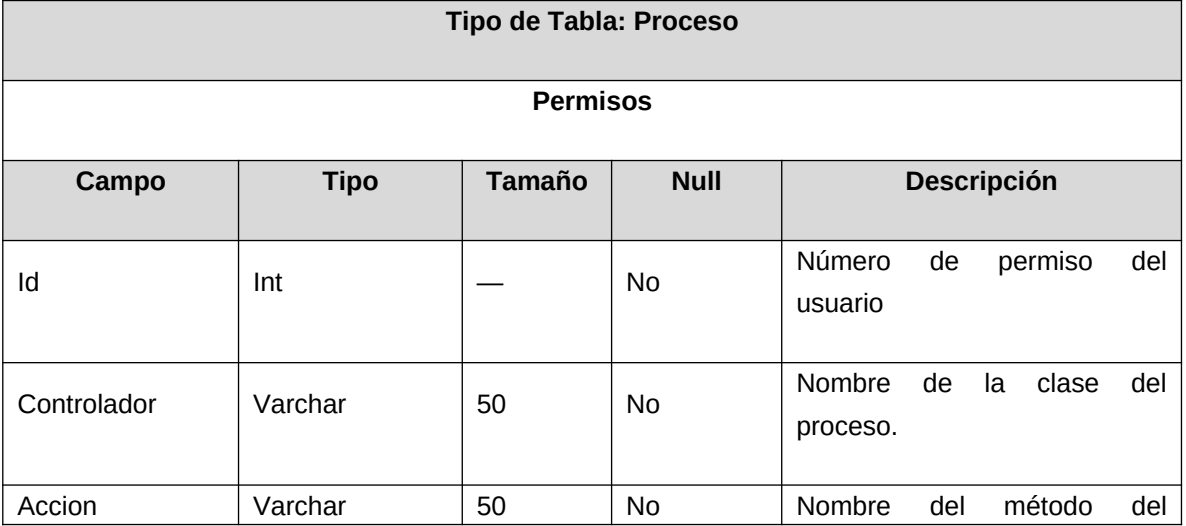

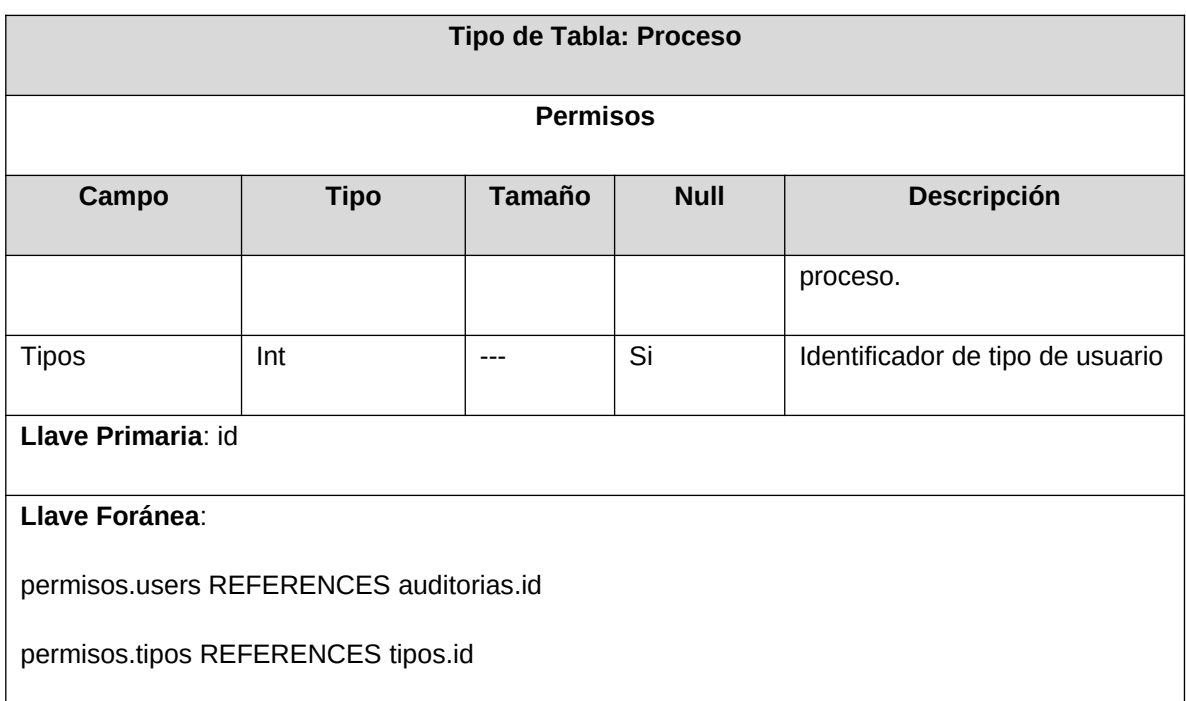

# *Tabla 10: Básica de clientes*

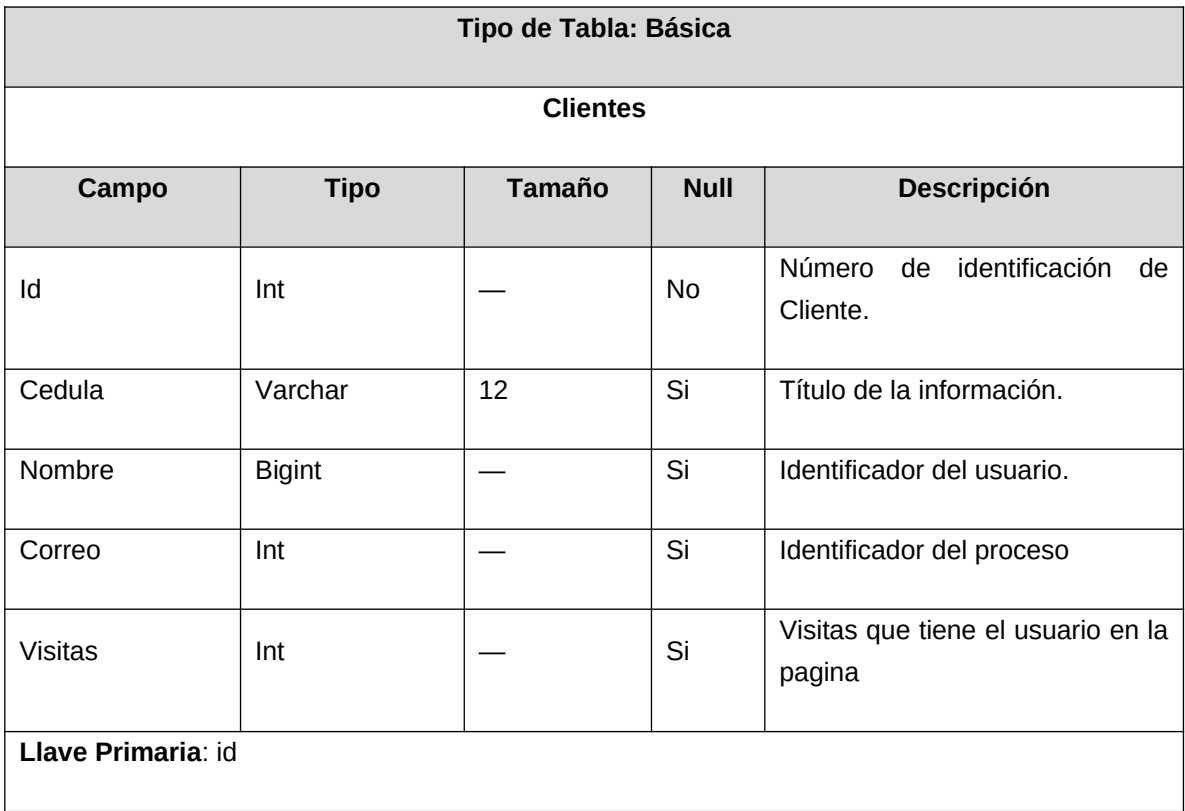

# *Tabla 11: Proceso de auditorias*

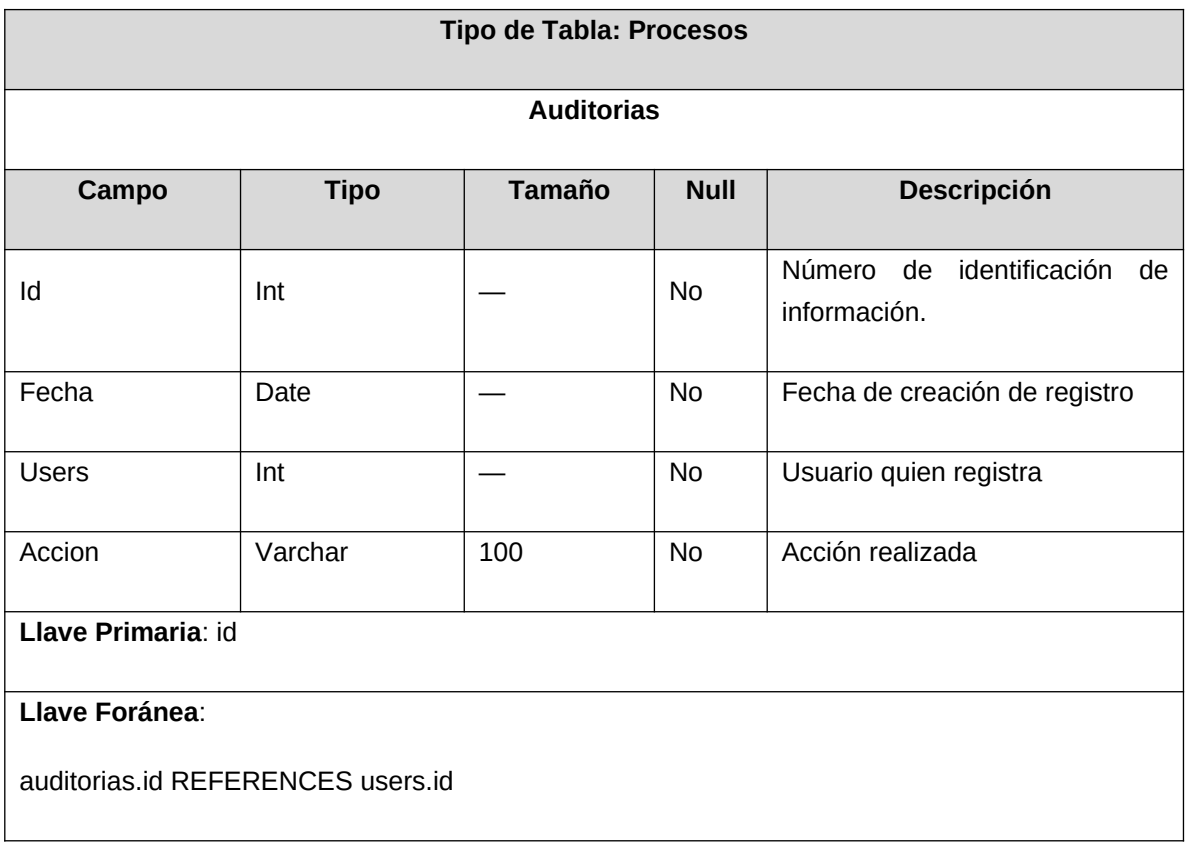

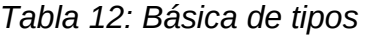

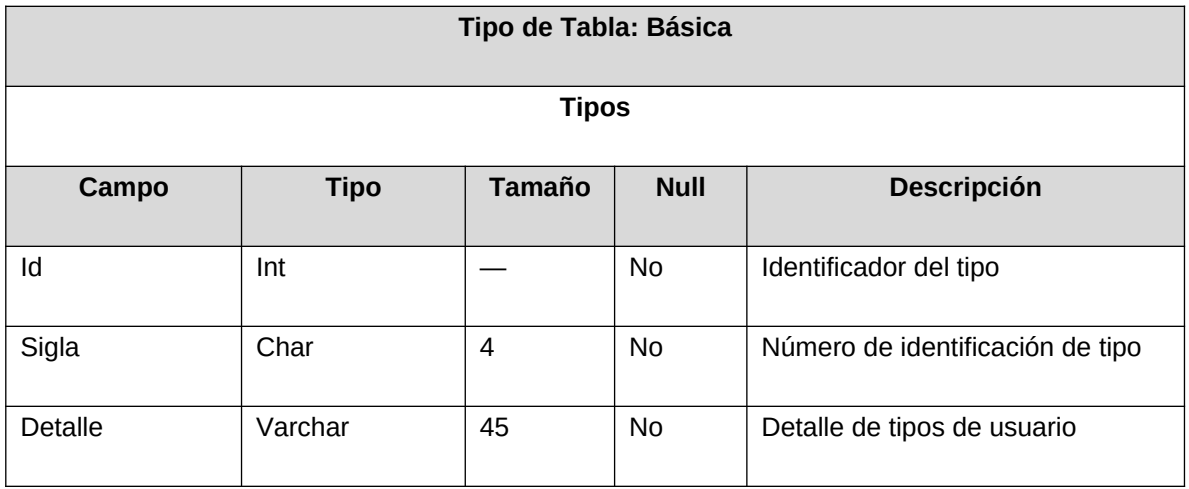

| Tipo de Tabla: Básica   |             |               |             |                                |  |  |
|-------------------------|-------------|---------------|-------------|--------------------------------|--|--|
| <b>Tipos</b>            |             |               |             |                                |  |  |
| Campo                   | <b>Tipo</b> | <b>Tamaño</b> | <b>Null</b> | <b>Descripción</b>             |  |  |
| Extension               | Varchar     | 45            | Si          | Número de oficina del usuario. |  |  |
| Llave Primaria: id<br>. |             |               |             |                                |  |  |

Fuente: Por el autor

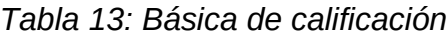

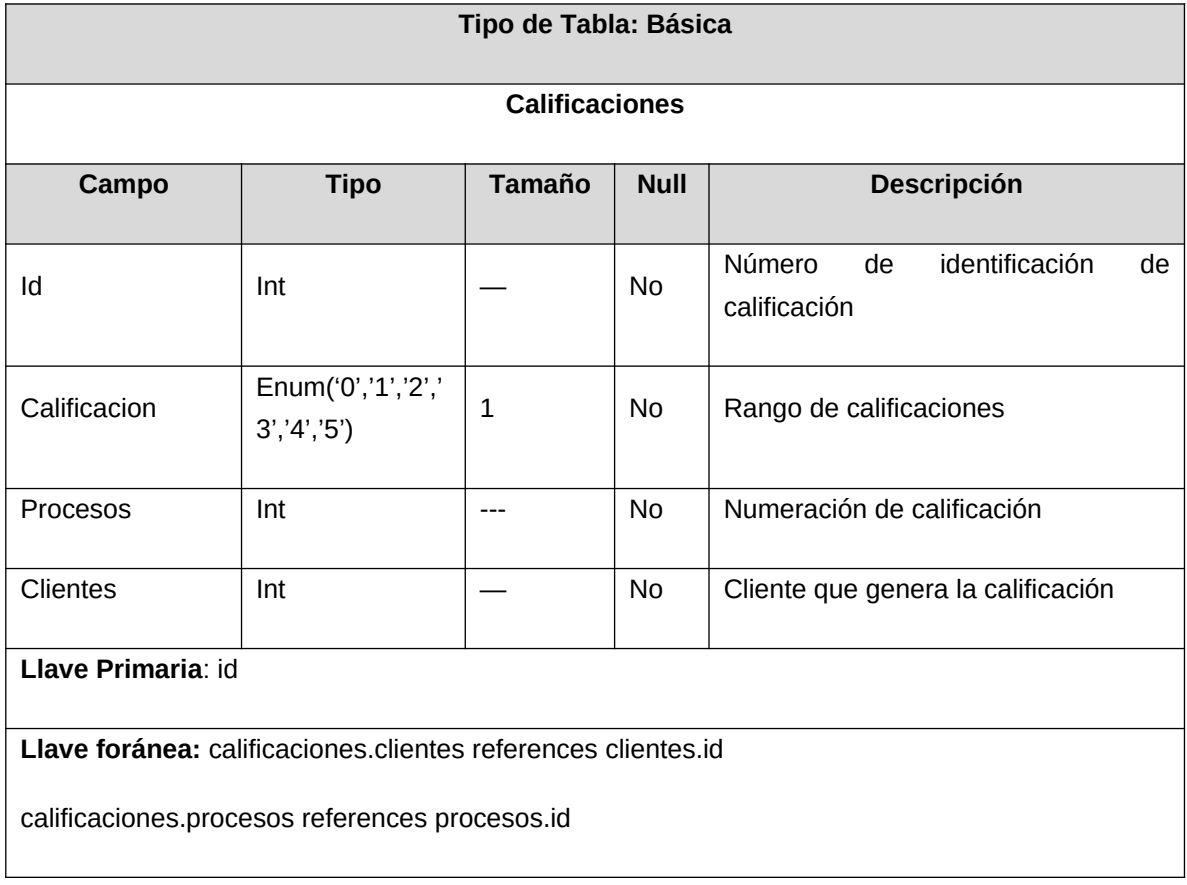

### Tabla 14: Proceso de frases

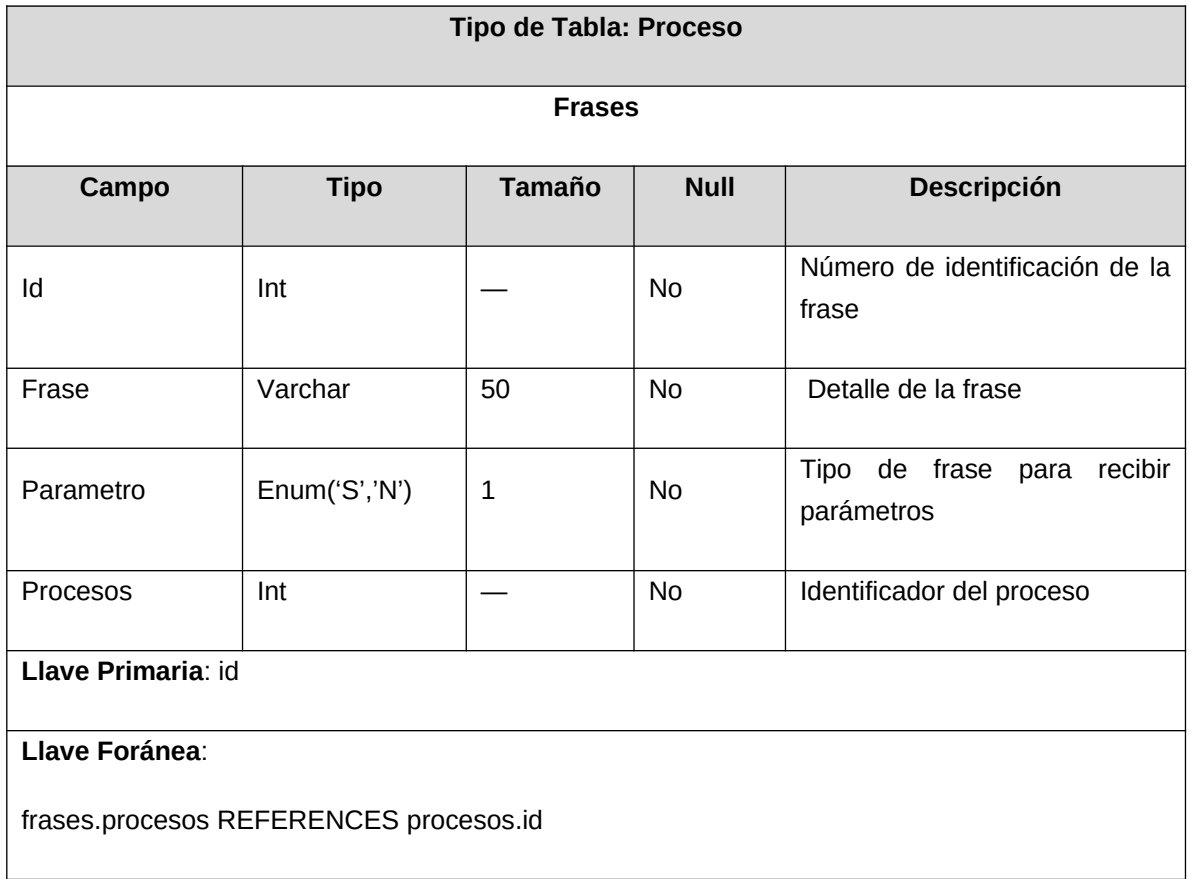

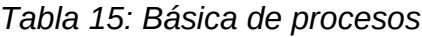

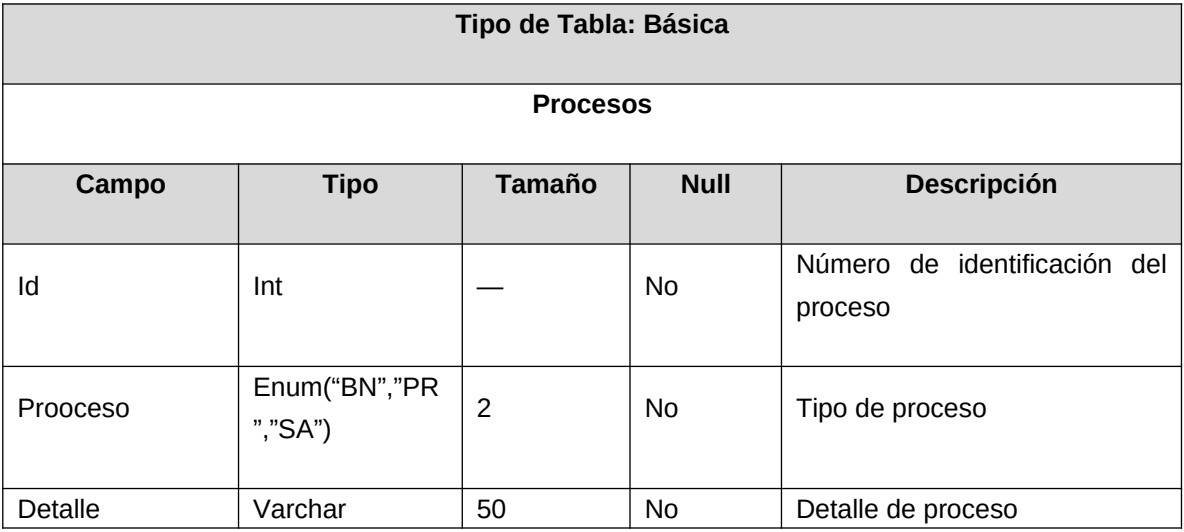

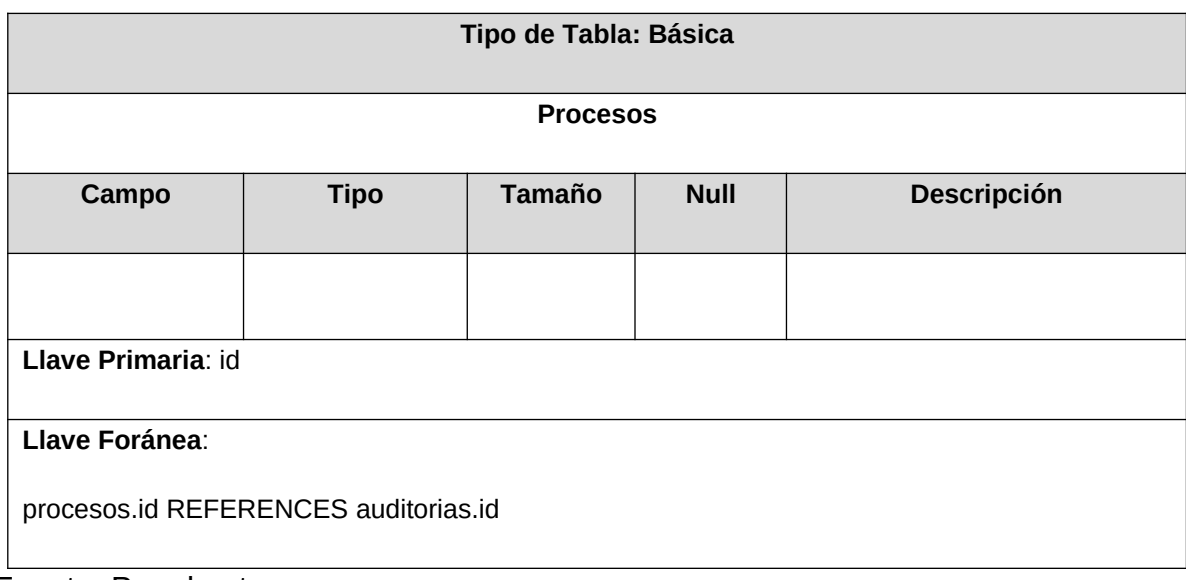

# *Tabla 16: Procesos de respuestas*

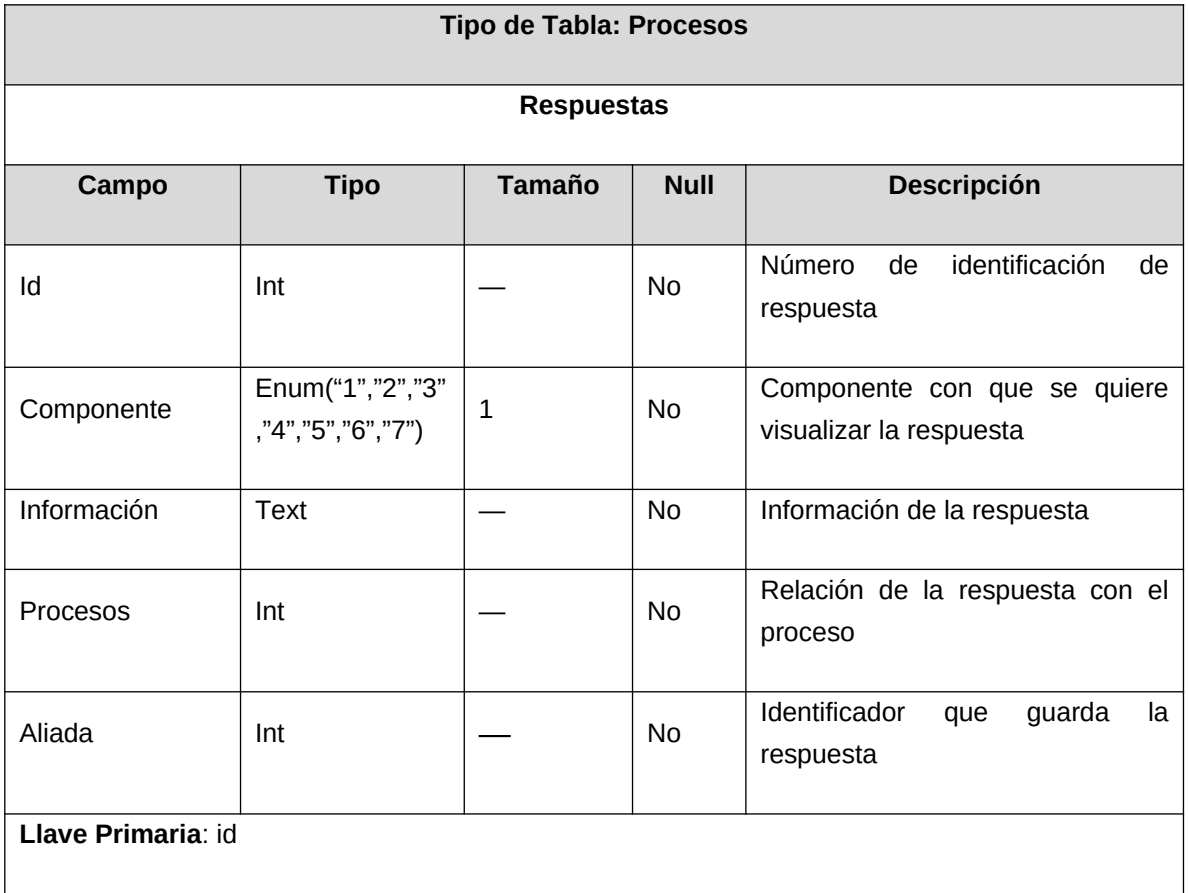

# **12 ANÁLISIS DEL PROYECTO**

### **12.1 Estudio De Factibilidad**

El software se desarrolla dependiendo de los requerimientos, conceptos, metodologías, recolectados a partir de las entidades de la entidad de la secretaría de educación. En primera instancia la información es vital para que el proyecto se realice, a base de conceptos manejados en la entidad. La herramienta web funcionará para la ayuda y conocimiento de procesos a través de las diferentes plataformas de la entidad y de esta manera beneficiar y facilitar al usuario la manera de realizar el proceso con un menor esfuerzo.

- Hardware. Es la parte, donde se ejecutará el sistema de manera simulada a través de aplicaciones que compilan código y ejecutan acciones del usuario a través de pantallas, de igual forma en la recopilación de la información.
- Software. Es la parte lógica del programa donde se denotará el ambiente a desarrollar, el cual tendrá módulos y conceptos de los procesos de la entidad (MYSQL, PHP,Workbench, Javascript, Python,Html y CSS)
- Documentación. Se utilizará documentación institucional y práctica para aplicar el desarrollo, tales como (manuales de uso al momento de utilizar un framework o guía de aprendizaje, requerimientos de la empresa).

### 12.1.1 Factibilidad técnica

La secretaria de educación cuenta con conexión a internet, esto es importante, ya que es una aplicación interactúa en tiempo real, que estará generando información del ciudadano la entidad.

Debido al hardware que se va a utilizar los usuarios que manejan la aplicación deben tener conocimiento de:

Manejo de dispositivos de computadores y conexión a internet

En cuanto al software, la institución cuenta con acceso a la página web, ya que esta sería alojada en un servidor web donde por medio de internet, teniendo un portátil o un celular se podrá conectar a través de la intranet.

#### 12.1.2 Factibilidad económica

Este estudio se realiza entre estimaciones económicas de los elementos y recursos a utilizar, calculado para un objetivo final del proyecto, la entidad de la secretaría de educación, con sus aliados proporcionarán información y recursos informáticos o económicos para la posible realización de este, la institución cuenta con conexiones a terceras empresas que puedan manejar un host de información.

# 12.1.3 Presupuesto

# *Tabla 17: Presupuesto*

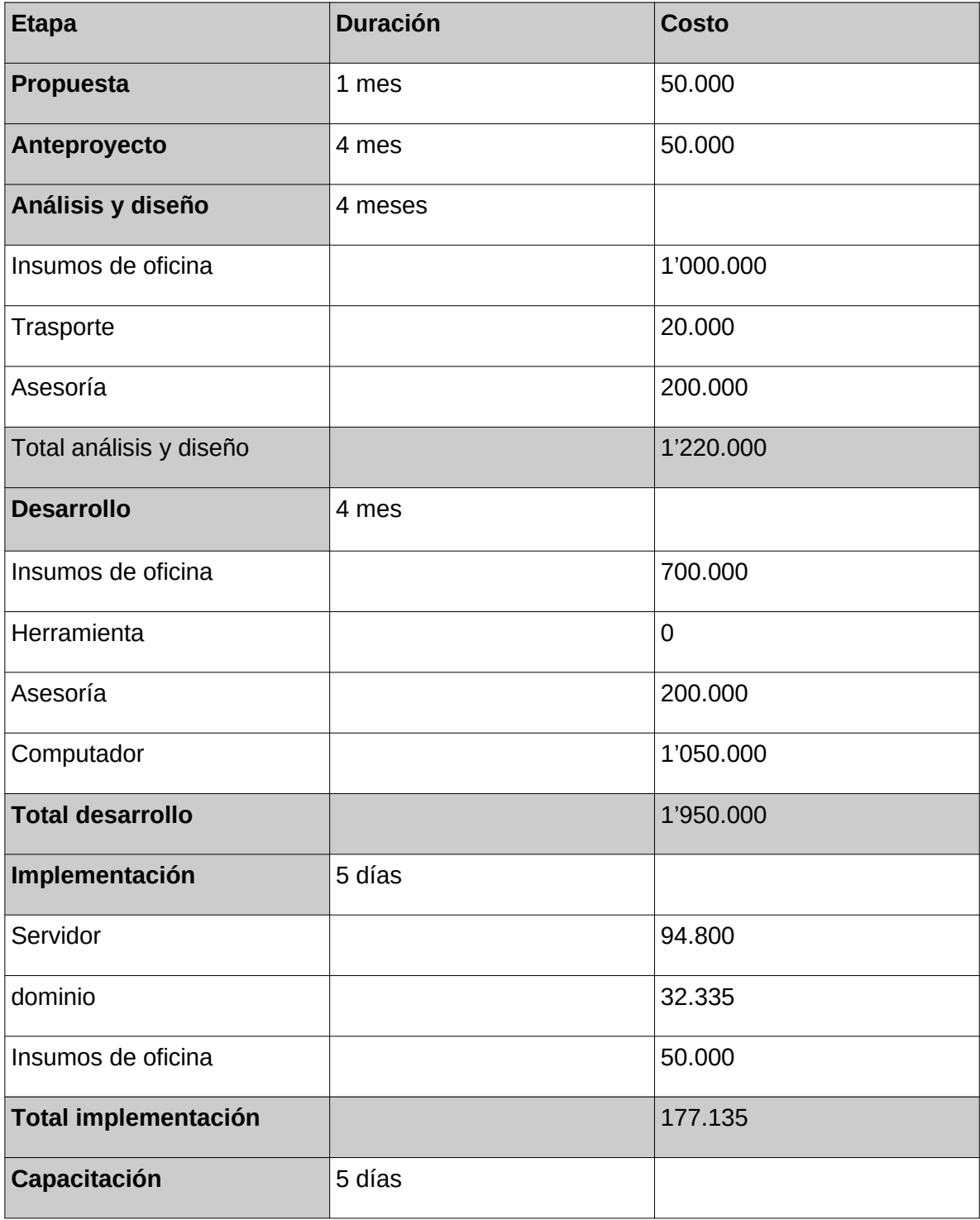

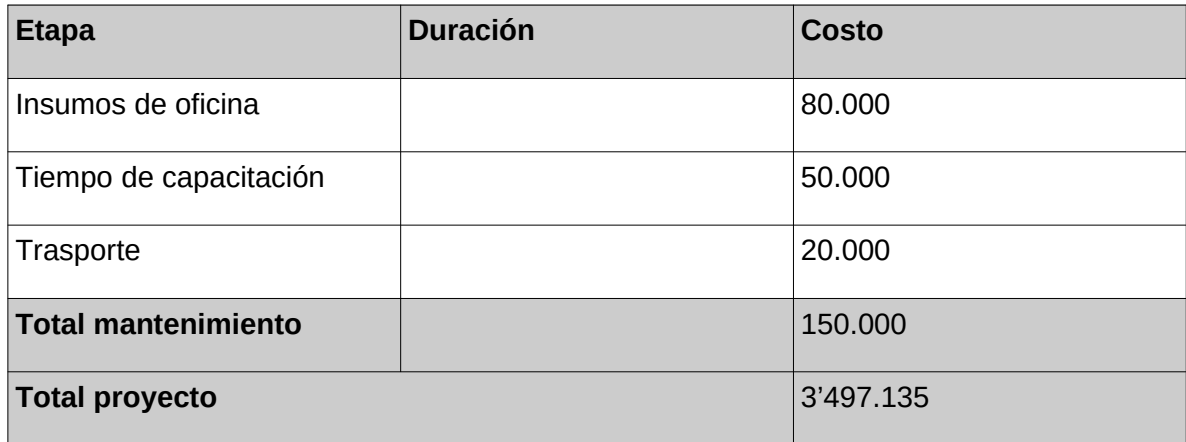

#### 12.1.3.1 Costo del personal

El desarrollo no interviene ningún costo del personal, ya que este es desarrollado por sus propios investigadores, el cual será un material desarrollado para culminar y terminar la carrera por medio de la línea de investigación, diseño y desarrollo de sistemas TI. Esto favorece a la institución al tener el personal que le facilite soporte de desarrollo a través del tiempo que se demore el desarrollo.

#### 12.1.3.2 Costo del hardware y software

En las etapas del proyecto se necesitará una serie de recursos humanos, físicos e informáticos:

### 12.1.3.3 Factibilidad jurídica o legal

Las herramientas que se utilizarán para el posterior desarrollo y diseño de la aplicación serán de forma gratuita, estas herramientas están en constante mejoramiento y desarrollo, generando una mayor flexibilidad frente al desarrollo. Algunos de estos programas se han manejado en la carrera y esto mejora su posterior uso en pro del desarrollo.

#### 12.1.3.4 Factibilidad ética

Mediante la formación recibida por la Universidad Piloto de Colombia durante todo este proceso y el conocimiento como desarrolladores, se tiene énfasis en la responsabilidad que adquirimos como profesionales, teniendo en cuenta el código ético sobresaliente el cual nos hace ejercer un buen perfil de cumplimiento y honestidad ante este anteproyecto e investigación realizada para aplicar a la Institución, sin generar malas intenciones y facilitar la solución propuesta. Por lo tanto, se trata de mantener fidelidad tanto en la investigación como en el desarrollo e implementación del software que a futuro se pretende aplicar, teniendo en cuenta el código ético de un ingeniero:

- Aceptar la completa responsabilidad de su trabajo.

- Mitigar sus propios intereses, los del cliente y los de los usuarios.

- Dar visto bueno al software de que es seguro, de que cumple las especificaciones, de que ha pasado las pruebas pertinentes y de que no disminuye la calidad de la vida, la confidencialidad ni daña el medio ambiente.

- Revelar a las personas o autoridades correspondientes cualquier peligro real o potencial para el usuario, la sociedad o el medio ambiente, peligro que razonablemente consideren que está asociado con el software o con documentos relacionados.

- Cooperar en las materias relacionadas con preocupaciones graves causadas por el software, su instalación, mantenimiento, soporte o documentación.

- Ser justos y veraces en todas las afirmaciones, relativas al software o a documentos, métodos y herramientas relacionados.

- Considerar las cuestiones de discapacidades físicas, asignación de recursos, desventajas económicas y otros factores que puedan disminuir el acceso a los beneficios del software.

- No utilizar conscientemente software obtenido o retenido de manera ilegal o no ética.

- Utilizar la propiedad de un cliente solo de maneras adecuadamente autorizadas, y con el conocimiento y el consentimiento de este.

- Mantener como privada cualquier información confidencial obtenida mediante el trabajo profesional.

- Identificar, documentar, recoger evidencia e informar con prontitud al cliente o al empresario si, en su opinión, existe la probabilidad de que un proyecto fracase, resulte demasiado caro, viole la legislación sobre propiedad intelectual o sea problemático.

- Mantener la integridad de los datos.

- Garantizar que los empleados conozcan las políticas y los procedimientos para la protección de las claves de acceso, ficheros y otra información que sea confidencial.
## 12.1.3.5 Factibilidad de ejecución

El presente anteproyecto se llevará a cabo con la metodología anteriormente señalada y aplicada, sus fases y procesos durante la investigación se dio a cabo en un periodo aproximadamente de 1 meses.

### 12.1.3.6 Cronograma de actividades

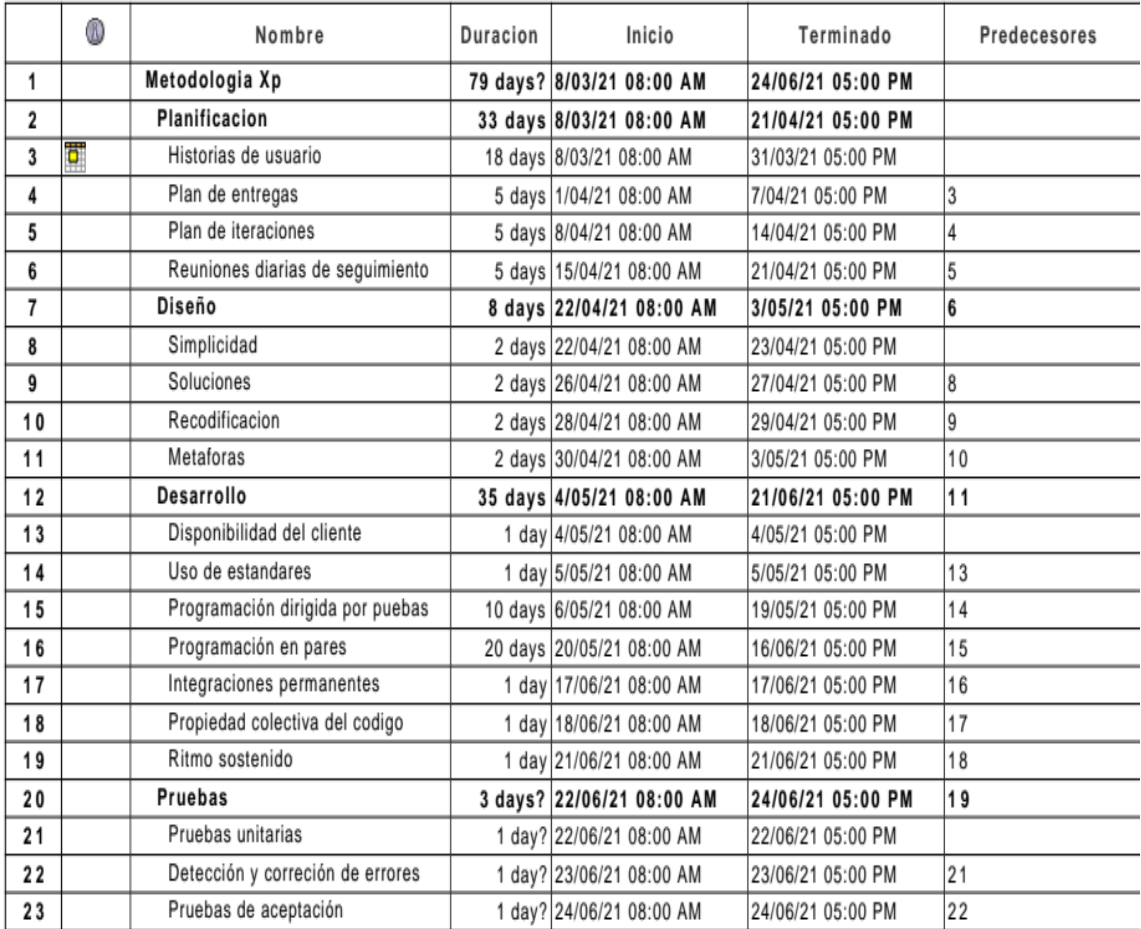

### Figura 19. Cronograma de actividades

Fuente: Por el autor.

# **13 ANÁLISIS DE RIESGO**

A continuación, se muestran los factores que pueden afectar negativamente el proyecto generando retrasos, omisiones de actividades, y hasta la interrupción del mismo. Se efectúa el análisis de cada uno de los riesgos con el fin de identificar claramente cada uno de ellos y, poder idear un plan de contingencia que permita la conclusión efectiva y exitosa del proyecto.

A la hora de determinar los posibles riesgos del proyecto debe realizarse una descripción efectiva de los estos mismos, para esto se deben tener en cuenta ciertos aspectos:

## **13.1 DEFINICIÓN DE ESCALAS**

**Prioridad:** Permite identificar la probabilidad y el impacto para establecer la atención que se debe prestar al riesgo ocasionado.

La escala de prioridad se estableció del mismo modo que la de impacto, de 1 a 3 según su valor de importancia.

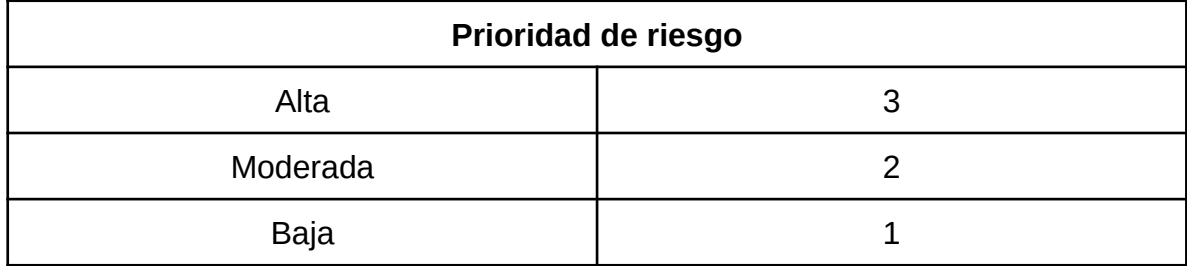

*Tabla 18: Nivel de prioridad de riesgo*

*Fuente: Por el autor*

**Impacto**: Establece un orden de atención que se debe prestar al riesgo descrito.

La escala del impacto se estableció en un rango de 1 a 4 siendo 1 el valor menor impacto y 4 el de mayor impacto, como se muestra a continuación:

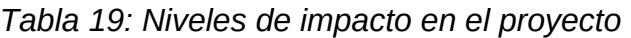

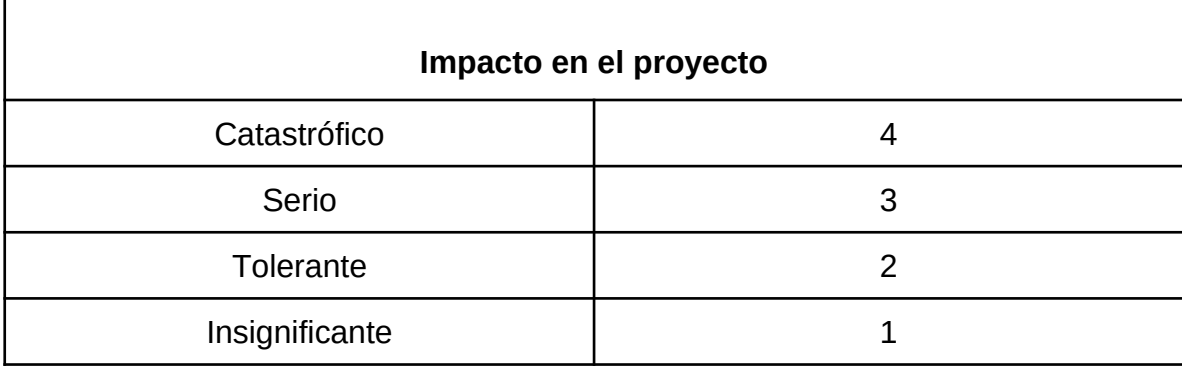

*Fuente: Por el autor*

# **13.2 IDENTIFICACIÓN DE FACTORES Y EVALUACIÓN DE RIESGOS**

Durante la definición de los riesgos se identifican los posibles factores que pueden presentarse en el sistema, dichos factores se muestran a continuación:

*Tabla 20: Riesgos en el proyecto*

| Riesgos en el proyecto |                                         |                                                                                                    |              |               |  |  |
|------------------------|-----------------------------------------|----------------------------------------------------------------------------------------------------|--------------|---------------|--|--|
| $N^{\circ}$            | Tema de riesgo                          | <b>Descripción</b>                                                                                                    | Probabilidad | <b>Efecto</b> |  |  |
| 1                      | Cambio de<br>funcionario de<br>apoyo    | Con el cambio del<br>funcionario se retrasaría el<br>proyecto debido a que no<br>se tenga permisos para<br>realizar las acciones del<br>desarrollo del producto | 2            | 4             |  |  |
| $\mathcal{P}$          | Cierre de<br>secretaria de<br>educación | Debido al ser una entidad<br>pública necesita cumplir<br>los regímenes que le<br>ordena el gobierno                                                             | 2            | 4             |  |  |
| 3                      | Variación de<br>requerimientos          | Si los establecimientos y<br>la empresa cambian su<br>estructura de                                                                                             | 1            | 3             |  |  |

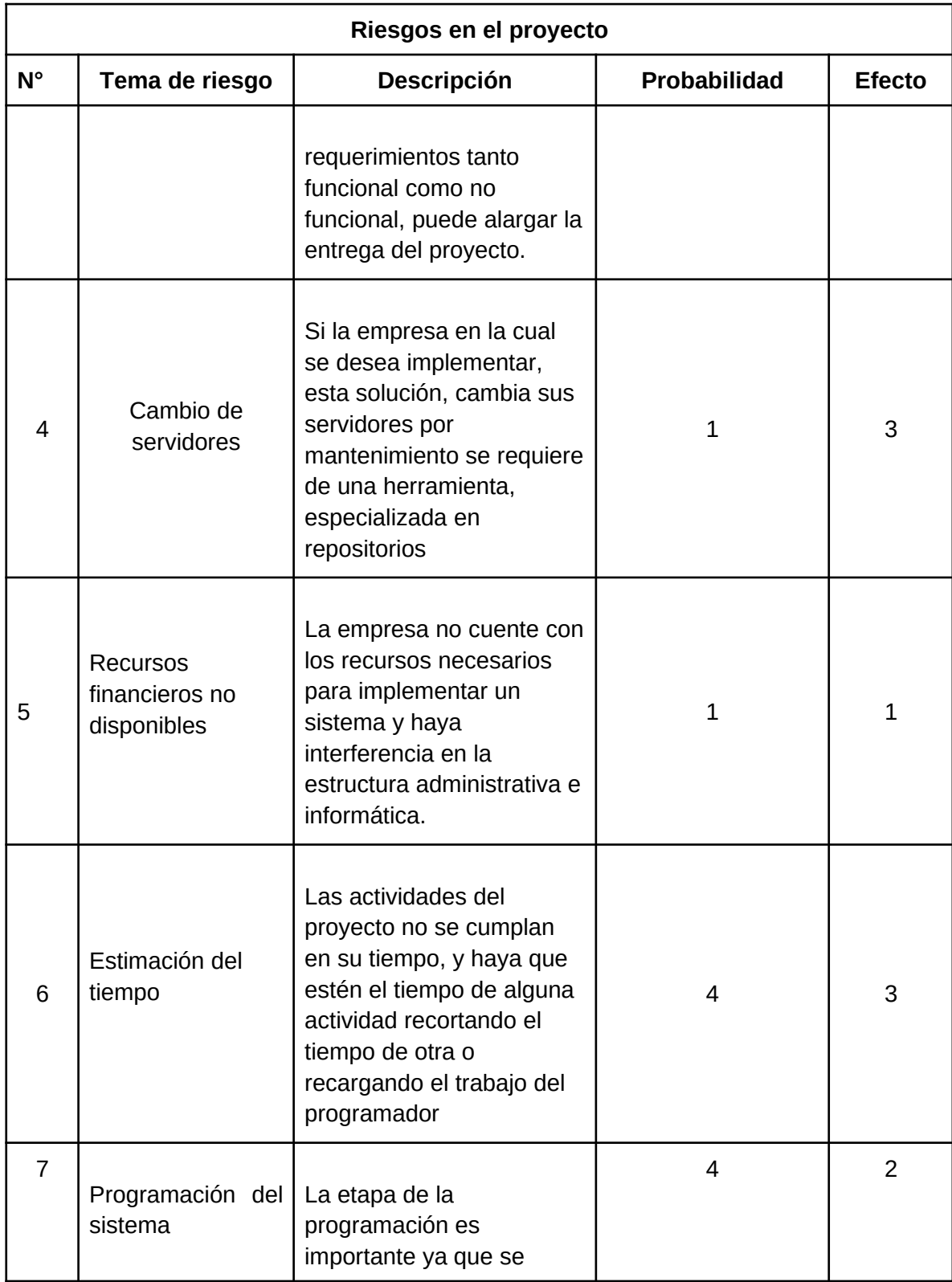

| Riesgos en el proyecto |                                                                            |                                                                                                    |                |               |  |  |
|------------------------|----------------------------------------------------------------------------|----------------------------------------------------------------------------------------------------|----------------|---------------|--|--|
| $N^{\circ}$            | Tema de riesgo                                                             | Descripción                                                                                                    | Probabilidad   | <b>Efecto</b> |  |  |
|                        |                                                                            | adquirirán conocimientos<br>previos para el posterior<br>desarrollo de la aplicación                                                                               |                |               |  |  |
| 8                      | Cambio de tutor                                                            | El docente encargado de<br>guiar el proyecto es<br>movido o trasladado de su<br>puesto, o por alguna<br>causa asume un retiro                                      | $\mathbf{1}$   | 4             |  |  |
| 9                      | Adaptabilidad y<br>reconocimiento<br>con sistemas web<br>para los usuarios | La adaptabilidad del aplicó<br>y el uso adecuado de la<br>aplicación puede ser<br>demorado para algunas ya<br>sea por dificultades<br>tecnológicas                 | 4              | 3             |  |  |
| 10                     | <b>Recursos</b><br>financieros no<br>disponibles                           | La empresa no cuente con<br>los recursos necesarios<br>para implementar un<br>sistema y haya<br>interferencia en la<br>estructura administrativa e<br>informática. | $\overline{2}$ | 3             |  |  |

*Fuente: Por el autor*

### **13.3 PRIORIDAD**

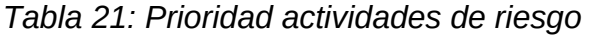

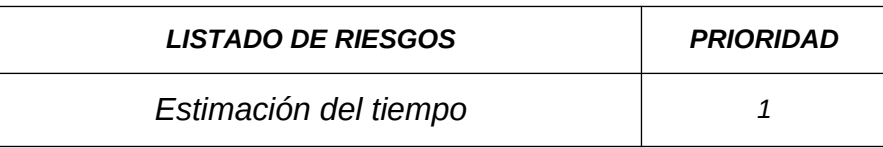

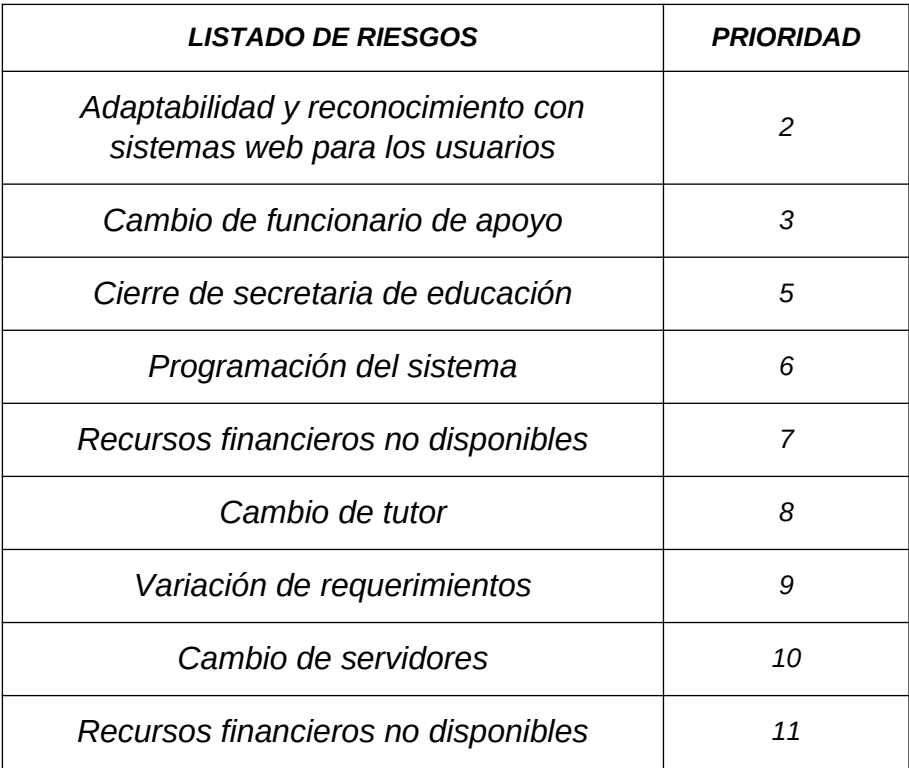

Fuente: Por el autor.

# **13.4 MATRIZ EVALUACIÓN DE RIESGOS**

Figura 20. Matriz de evaluación de riesgos

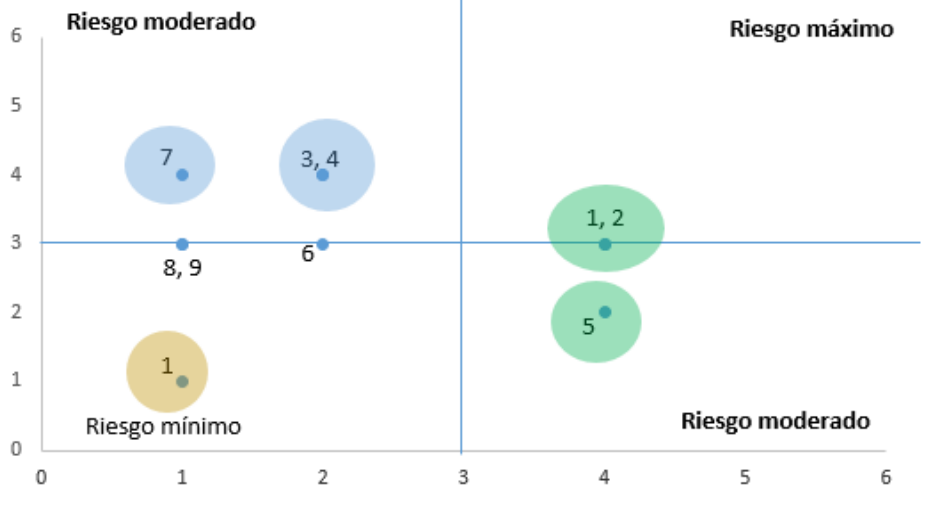

Fuente: Por el autor.

## **13.5 CONCLUSIÓN DEL ANÁLISIS DE LOS RIESGOS**

Tras la evaluación de los riesgos, se puede establecer que representa un aporte significativo para el proyecto, ya que permite con anticipación tener conocimientos de las cosas posibles que pueden suceder, lo cual permite de antemano estar preparado para un eventual suceso y actuar en forma preventiva para minimizar la inestabilidad que pueda generar en el proyecto.

### **14 PRUEBAS**

A través del sistema administrador se verificó la información ingresada por el cliente a través de peticiones Request la cual válida de manera correcta la entrada de esta información con respecto a reglas y mensajes que son enviados cuando el servidor responde a un cliente.

De igual forma se hace pruebas de autenticación, verificación de logueo y cierre en un tiempo determinado, ya que, sin el ingreso, no podrá ajustar información ni agregar al sistema de conversación.

**Pruebas unitarias**: A través de sistemas PHPUnit se creará las funciones y archivos necesarios para probar cada módulo de los cuales están conformado la parte administrativa, en la parte conversacional se harán pruebas básicas, donde verificara todas sus funcionalidades, al momento de interactuar con el usuario.

**Pruebas de usabilidad**: Se realizará la parte administrativa con los funcionarios de la alcaldía, de tal manera comprobar su usabilidad y utilizar ayudas para su entendimiento, de igual forma el diseño se adapta a un módulo funcional y otros de revisión, búsqueda e informe para generar mayor concentración a la hora de manejar, la información y no distraer al funcionario con transacciones de un módulo a otro.

Pruebas básicas al sistema conversacional. Para las pruebas básicas, se hará las pruebas que se presentan a continuación:

**Pruebas de múltiples respuestas**: Para estas pruebas se agregan diferentes respuestas, para que el sistema conversacional responda todas a la información enviada por el cliente.

**Recibir mensajes interactivos**: Para la verificación de conversación entre botones y la respuesta queda a través de la acción del usuario.

**Afirmaciones disponibles**: Responde a diferentes formas, esto para verificar cuando el sistema conversacional deja de responder o responde correctamente.

#### **15 RECOMENDACIONES**

- Las interacciones conversacionales son informativas, para información del trámite de información de la Secretaría de Educación, no está disponible el incluir gráficos ni imágenes por parte de los usuarios, solo es competencia del administrador del sistema.
- Los funcionarios de la Secretaría de Educación deben tener actualizadas las versiones de las interacciones conversacionales, definiendo la vigencia de publicación, para evitar que siga informando el sistema situaciones que posiblemente pudieran ya haber ocurrido.
- Cualquier estudiante o investigador en la área de sistemas, que quiera seguir mejorando este proyecto podrá hacerlo bajo la autorización de la secretaria de educación.
- Este sistema se podrá implementar, en cualquier sitio web desarrollado en html y que reciba script de javascript.

## **16 CONCLUSIONES**

Este proyecto de investigación logró alcanzar los siguientes resultados:

- Los trámites que se realizan en la Secretaría de Educación del Municipio de Girardot fueron delimitados y categorizados en esta investigación, de tal forma que se pudieran adaptar al nuevo sistema de información, de tal forma que fueran administrados y actualizados directamente por el personal de la Secretaria de Educación.
- Se logró diseñar y desarrollar una solución tecnológica basado en interacciones conversacionales, producto innovador que quedó disponible para la Secretaría de Educación y que se accede vía internet por parte de los usuarios que requieren información de trámites de esta oficina.
- La administración de los trámites e información que la Secretaría de Educación será parametrizable por parte de la oficina para futuras actualizaciones o creaciones de nuevas interacciones conversacionales.
- La solución tecnológica se probó su funcionalidad con los usuarios y se logró en su diseño una forma de manejo intuitivo, que facilita el manejo por parte del ciudadano.
- Se logró desarrollar una solución tecnológica que quedó dentro de la infraestructura tecnológica de la Alcaldía y de esa forma tener el control de la gestión administrativa de la aplicación, al momento de poner las interacciones conversacionales a disposición de la ciudadanía.

.

#### **REFERENCIAS BIBLIOGRÁFICAS**

- 1 Escobar Escobar, C., & Gómez Maya, C. (2020). Comportamiento del consumidor durante la pandemia COVID-19: ¿Qué tan importante es la posición de una marca frente a un problema social?
- 2 Domingues, J. (2020). Coronavirus, riesgo y cambio social. In Vasile M. (Author) & Bringel B. & Pleyers G. (Eds.), *Alerta global: Políticas, movimientos sociales y futuros en disputa en tiempos de pandemia* (pp. 41- 52). Ciudad de Buenos Aires, Argentina: CLACSO. doi:10.2307/j.ctv1gm027x.5
- 3 Mantecón, A. (2020). La crisis sistémica del turismo: una perspectiva global en tiempos de pandemia.
- 4 Sánchez Lazo, D. C. (2020). La crisis oculta detrás de la pandemia.
- 5 Ascencio Vargas, J. J. (2019). Diseño de un chatboot para mejorar la calidad del servicio al cliente en la empresa Fans Store SAC, Lima-2019.
- 6 Artica Llacta, E. C. (2020). Implementación de un sistema de virtual para atención al cliente en Electrocentro SA de Huancayo.
- 7 Ornelas, F. A. G. (2020). Diseño e implementación de un asistente virtual (chatbot) para ofrecer atención a los clientes de una aerolinea mexicana por medio de sus canales conversacionales.
- 8 Manjarrés-Betancur, R. A., & Echeverri-Torres, M. M. (2020). Asistente virtual académico utilizando tecnologías cognitivas de procesamiento de lenguaje natural. Revista Politécnica, 16(31), 85-96.
- 9 Gallardo Chávez, E. A. (2020). Agente inteligente para la atención al cliente en el servicio de canales digitales en la empresa B2B profesional SAC.
- 10 Arango Peña, V. E. (2019). Desarrollo e implementación de asistentes virtuales para la atención de clientes y soporte al call center del Banco Interbank.
- 11 Carrasco Fernández, S., & SÁNCHEZ ESTELLA, O. S. C. A. R. (2012). Atención al cliente en el proceso comercial. Editorial Paraninfo.
- 12 Heiderich, M., Nava, V. E. A., Heyes, G., & Lindsay, D. (2010). Web Application Obfuscation (Illustrated ed.). Syngress Publishing.
- 13 Kavanagh, P. (2004). Open Source Software: Implementation and Management (Illustrated ed.). Digital Press.
- 14 Goldman, R. & Gabriel, Consulting Professor of Computer Science Richard P. (2005). Innovation Happens Elsewhere: Open Source as Business Strategy. Morgan Kaufmann Publishers.
- 15 Duque Fierro G. A., Saldarriaga Castrillón J. F., & Bohorquez Ordoñez E. (2019). El servicio al cliente y sus problemáticas actuales: tendencias

investigativas. Revista Criterios, 23(1), 383-393. Recuperado a partir de <http://editorial.umariana.edu.co/revistas/index.php/Criterios/article/view/1804>

- 16 Sanabria, M. L. B., & Pulido, L. H. O. (2012). Competencias en servicio al cliente y efectividad en solución de problemas. Sus características en el sector turismo. Estudios y perspectivas en turismo, 21(3), 646-662.
- 17 Fayos-Gardó, T., Moliner-Velázquez, B., & Ruiz-Molina, M. E. (2015). ¿Es posible aumentar la satisfacción del cliente después de una queja?: La Paradoja de Recuperación del Servicio en el comercio minorista. Universia Business Review, (46), 54-69.
- 18 Gómez García, D. E. (2018). Desarrollo del sistema de requisiciones para la empresa hidroeléctrica Abanico SA Aplicando el entorno de programación Node. js (Bachelor's thesis, Escuela Superior Politécnica de Chimborazo).
- 19 Castro Triviño, A. C. (2019). Perspectiva para la mejora del servicio al cliente en las empresas públicas de la ciudad de Guayaquil (Bachelor's thesis).
- 20 Ministerio de salud y protección social (2021). Resolución número 00000223 de 2021. Recuperado de: [<https://www.minsalud.gov.co/Normatividad\\_Nuevo/Resoluci%C3%B3n](https://www.minsalud.gov.co/Normatividad_Nuevo/Resoluci%C3%B3n%20No.%20223%20de%202021.pdf) [%20No.%20223%20%20de%202021.pdf](https://www.minsalud.gov.co/Normatividad_Nuevo/Resoluci%C3%B3n%20No.%20223%20de%202021.pdf)>
- 21 Castanedo, J. D. (2017). Análisis bibliográfico sobre la brecha digital y la alfabetización en nuevas tecnologías. Revista Electrónica Educare, 21(2), 195-204.
- 22 Game Triviño, J. A. (2016). Relación entre analfabetismo digital con crecimiento económico y pobreza en ecuador (2005-2015) (Bachelor's thesis). Recuperado de:<http://repositorio.uees.edu.ec/123456789/310>
- 23 Camargo, M. R. ALFABETIZACIÓN DIGITAL Vs. ANALFABETISMO VIRTUAL.
- 24 Pérez A., O. (2011). Cuatro enfoques metodológicos para el desarrollo de Software RUP – MSF – XP - SCRUM. INVENTUM, 6(10), 64-78. <https://doi.org/10.26620/uniminuto.inventum.6.10.2011.64-78>
- 25 Tomomi Imura, A. K. A. (2017). Building A Simple AI Chatbot With Web Speech API And Node.js [Fotografia]. smashing magazine. [https://www.smashingmagazine.com/2017/08/ai-chatbot-web-speech-api](https://www.smashingmagazine.com/2017/08/ai-chatbot-web-speech-api-node-js/)[node-js/](https://www.smashingmagazine.com/2017/08/ai-chatbot-web-speech-api-node-js/)
- 26 Una nueva publicación de la UNESCO investiga el estado de la igualdad de género en los sectores culturales y creativos. (2021). UNESCO. [https://es.unesco.org/news/nueva-publicacion-unesco-investiga-estado](https://es.unesco.org/news/nueva-publicacion-unesco-investiga-estado-igualdad-genero-sectores-culturales-y-creativos)[igualdad-genero-sectores-culturales-y-creativos](https://es.unesco.org/news/nueva-publicacion-unesco-investiga-estado-igualdad-genero-sectores-culturales-y-creativos)
- 27 Reducir la brecha en cuestiones digitales para las personas mayores en Colombia. (2020). UNESCO. [https://es.unesco.org/news/reducir-brecha](https://es.unesco.org/news/reducir-brecha-cuestiones-digitales-personas-mayores-colombia)[cuestiones-digitales-personas-mayores-colombia](https://es.unesco.org/news/reducir-brecha-cuestiones-digitales-personas-mayores-colombia)
- 28 Carrillo Yépez, C. L. (2018). Herramienta de estudio de la metodología MSF mediante el aplicativo de un sistema informático del proceso de titulación (Bachelor's thesis).
- 29 Cantone, D. (2006). Implementación y debugging. Usershop.
- 30 Grau, J. L. V. (2020). La Metodología XP: la metodología de desarollo de software más exitosa. Proagilist. [https://proagilist.es/blog/agilidad-y-gestion](https://proagilist.es/blog/agilidad-y-gestion-agil/agile-scrum/la-metodologia-xp/)[agil/agile-scrum/la-metodologia-xp/](https://proagilist.es/blog/agilidad-y-gestion-agil/agile-scrum/la-metodologia-xp/)
- 31 Reducir la brecha en cuestiones digitales para las personas mayores en Colombia. (2020). UNESCO. [https://es.unesco.org/news/reducir-brecha](https://es.unesco.org/news/reducir-brecha-cuestiones-digitales-personas-mayores-colombia)[cuestiones-digitales-personas-mayores-colombia](https://es.unesco.org/news/reducir-brecha-cuestiones-digitales-personas-mayores-colombia)
- 32 Castro Moya, Y. (2006). Estandarización de procesos en el departamento de atención al cliente y peticiones, quejas y recursos (P.Q.R) en EMCALI E.I.C.E. Universidad Autónoma de Occidente.
- 33 Osorio, F. L. (2008). Base de datos relacionales. Teoría y práctica. Recuperado de:<http://hdl.handle.net/20.500.12622/1831>.
- 34 Benymol, J., & Sajimon, A. (2020). Performance analysis of NoSQL and relational databases with MongoDB and MySQL. ScienceDirect. <https://www.sciencedirect.com/science/article/pii/S2214785320324159>
- 35 Mccaffrey, P. (2020). Nonrelational databases. ScienceDirect. <https://linkinghub.elsevier.com/retrieve/pii/B9780128149157000053>
- 36 Laaziria, M., Benmoussab, K., Khouljic, S., & Kerkeb, M. L. (2019). A Comparative study of PHP frameworks performance. ScienceDirect. <https://linkinghub.elsevier.com/retrieve/pii/S2351978919303312>
- 37 Garfolo, B. T. (2003). JavaScript. ScienceDirect. <https://linkinghub.elsevier.com/retrieve/pii/B012227240400099X>
- 38 Heiderich, M., Vela Nava, E. A., & Lindsay, G. H. D. (2011). CSS. ScienceDirect.

<https://linkinghub.elsevier.com/retrieve/pii/B9781597496049000054>

- 39 Tabarés, R. (2021). HTML5 and the evolution of HTML; tracing the origins of digital platforms. Contained platforms. ScienceDirect. <https://linkinghub.elsevier.com/retrieve/pii/S0160791X2100004X>
- 40 Heiderich, M., Vela Nava, E. A., & Lindsay, G. H. D. (2011b). HTML. ScienceDirect.

<https://linkinghub.elsevier.com/retrieve/pii/B9781597496049000029>

41 *MySQL Workbench on*. (s. f.). Twitter. Recuperado 29 de mayo de 2021, de <https://twitter.com/mysqlworkbench/status/1030464526028824576>

- 42 *Draw.io*. (2019). Recursos educativos digitales. [https://www3.gobiernodecanarias.org/medusa/ecoescuela/recursosdigitales/](https://www3.gobiernodecanarias.org/medusa/ecoescuela/recursosdigitales/2019/03/26/draw-io/) [2019/03/26/draw-io/](https://www3.gobiernodecanarias.org/medusa/ecoescuela/recursosdigitales/2019/03/26/draw-io/)
- 43 Vasilev, I., Slater, D., Spacagna, G., Roelants, P., & Zocca, V. (2019). *Python Deep Learning: Exploring deep learning techniques and neural network architectures with PyTorch, Keras, and TensorFlow*. Packt Publishing Ltd.
- 44 Pérez Carvajal, M. F., Burgos Alba, M. E., García Hernández, L. D., & Díaz Olarte, D. (2020). Estudio descriptivo de la percepción de usuarios frente al uso de inteligencia artificial en los procesos de atención al cliente.
- 45 García, A. (2012). Inteligencia Artificial. Fundamentos, práctica y aplicaciones. Rc Libros
- 46 Notimex (2017). Inteligencia artificial gana terreno en servicio de atención a clientes. Recuperado de [https://bdbiblioteca.universidadean.edu.co:2083/docview/1924031267?](https://bdbiblioteca.universidadean.edu.co:2083/docview/1924031267?accountid=34925) [accountid=34925](https://bdbiblioteca.universidadean.edu.co:2083/docview/1924031267?accountid=34925)
- 47 Payares Quiñones, K., & Romero Torres, J. (2019). Asistente virtual para el sistema de identificación de potenciales beneficiarios de programas sociales-Sisbén.
- 48 BotMan Middleware. (s. f.). Recuperado 27 de agosto de 2021, de <https://botman.io/2.0/middleware>
- 49 De la Garza Toledo, E. (Ed.). (2003). *Tratado latinoamericano de sociología del trabajo*. FLACSO México, UAM, FCE.
- 50 Bullemore J. (2021). Autoeficacia, estrés y productividad comercial. *Neumann Business Review*, *7*(1), 61-80. https://doi.org/10.22451/3006.nbr2021.vol7.1.10058
- 51 García Pérez, E. I. (2019, 1 abril). *¿Qué es Vue.JS?* CódigoFacilito. https://codigofacilito.com/articulos/que-es-vue